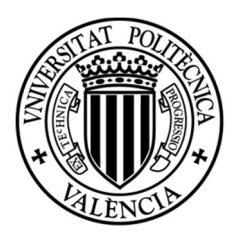

## TRABAJO FINAL DE MÁSTER

### UNIVERSITAT POLITÈCNICA DE VALÈNCIA

### DEPARTAMENTO DE INGENIERÍA MECÁNICA Y MATERIALES

TITULACIÓN:

### MÁSTER EN INGENIERÍA MECÁNICA Y MATERIALES

TÍTULO:

### IMPLEMENTACION DE UN ELEMENTO PLACA LAMINADA CONSISTENTE CON MODELO CINEMATICO VARIABLE EN UN PROGRAMA DE ELEMENTOS FINITOS.

### AUTOR: JUAN MANUEL VELASCO RUBIO

DIRECTOR: DR. JOSÉ ALBELDA VITORIA

Valencia a 11 de Septiembre de 2016

### AGRADECIMIENTOS

 En primer lugar, me gustaría agradecer el esfuerzo y sacrificio que mi tutor de proyecto Dr José Albelda Vitoria que me ha ofrecido todos sus conocimientos para poder sacar adelante este trabajo, sin su aportación este trabajo no habría sido posible.

 Quiero agradecer a mi madre que me ha apoyado en momentos de estrés muy difíciles para mi dónde he tenido que tomar decisiones cruciales en mi vida.

 Nunca me olvidare de la ayuda de mis compañeros de clase del master de ingeniería mecánica por la ayuda que me han ofrecido para superar esta prueba, Santiago Gregori Verdú y José Manuel Navarro por su ayuda con Matlab, y a Iván Millán y Jesús Jiménez Lisión por su apoyo incondicional.

Por ultimo agradecérselo a mi gran amigo desde hace muchos años y compañero de piso durante mis años en Valencia Francisco Hernández.

A todos ellos y a otros muchos que han influido, gracias.

iii

### RESUMEN

En la actualidad el uso de los materiales compuestos es cada vez más común, las aplicaciones en campos muy específicos de alta precisión necesitan modelos de cálculo capaces de predecir el comportamiento de estos materiales y conseguir un diseño de sus piezas que se adapte a las características que se busca.

En concreto para obtener resultados razonables en las piezas laminadas es necesario utilizar un modelo de placas laminadas que incorpore tanto las tensiones en el plano como las interlaminares. Entre todos los modelos multicapa que satisfacen este requisito dentro de los modelos de placas consistentes de Reddy se ha elegido el de cinemática variable que permite interconectar directamente estos elementos con los de capa única equivalente como los FSDT. Este aspecto los hace especialmente interesantes para el análisis de piezas laminadas.

En este proyecto se implantará en un programa de elementos finitos un elemento de placas laminadas basado en el modelo de placas consistentes de cinemática variable de Reddy y se validará mediante ejemplos regidos en la bibliografía.

Palabras clave: Método de Elementos Finitos, Teoría de cortadura de primer orden, modelos placa consistente.

v

### **ABSTRACT**

Currently the use of composite materials is increasingly common, applications in very specific fields of high precision needed computational models capable of predicting the behavior of these materials and get a design of your pieces that suit the characteristics Wanted.

Specifically to obtain reasonable results in the laminated pieces is necessary to use a laminated plate model that incorporates both the stresses in the plane as the interlaminar. Among all layerwise models that meet this requirement within plates consistent models Reddy has chosen the kinematic variable that allows these elements interconnect directly with single layer equivalent as FSDT. This aspect makes them particularly interesting for the analysis of laminated parts.

This project will be implemented in a finite element program an element of laminated plates based on the model of consistent variable kinematics plates Reddy and governed validated by examples in the literature.

Keywords: Finite Element Method, First Shear Deformation Theory, Layerwise Models.

vii

## RESUM

En l'actualitat l'ús dels materials composts es cada volta mes comú, les aplicacions en camps molt específics d'alta precisió necessiten models de càlcul capaços de modelar adequadament el comportament d'estos materials i aconseguir un disseny de les seues peces que s'adapte a les característiques que se busca.

En concret per a obtindre resultats raonables en les peces laminades es necessari utilitzar un model de plaques laminades que incorpore tant les tensions en el pla com les interlaminars. Entre tots els models multicapa que compleixen este requisit dins dels models de plaques consistents de Reddy s'ha elegit el de cinemàtica variable que permet conectar directament estos elements en els de capa única equivalent com els FSDT. Este aspecte els fa especialment interessants per al anàlisis de components laminats.

En este projecte s'implantarà en un programa d'elements finits un element de plaques laminades basat en el model de plaques consistents de cinemàtica variable de Reddy i se validarà mediant eixamples regits en la bibliografia

Paraules clau: Mètode d'Elements Finits, Teoria de tall de primer ordre, models multicapa.

ix

## ÍNDICE

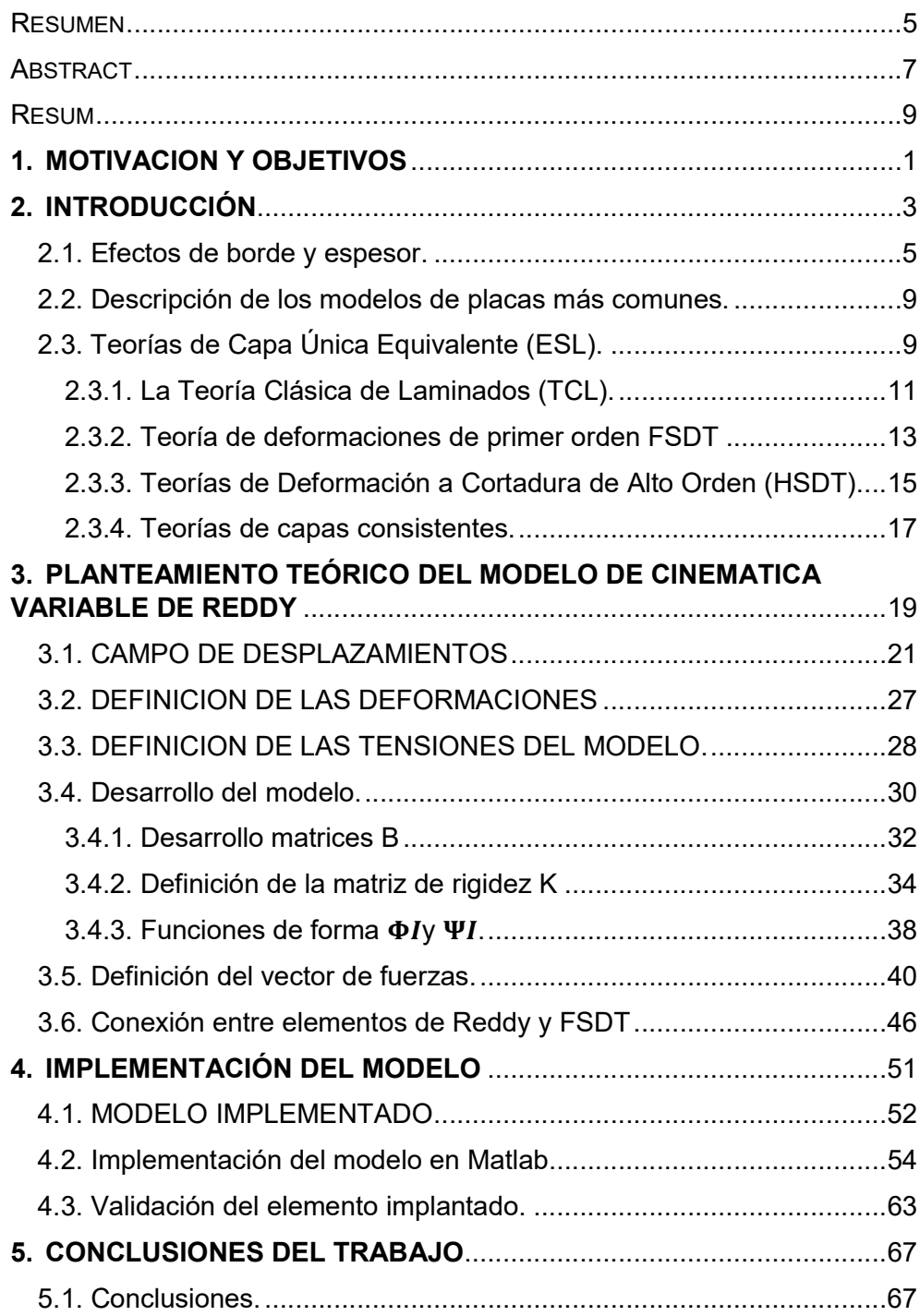

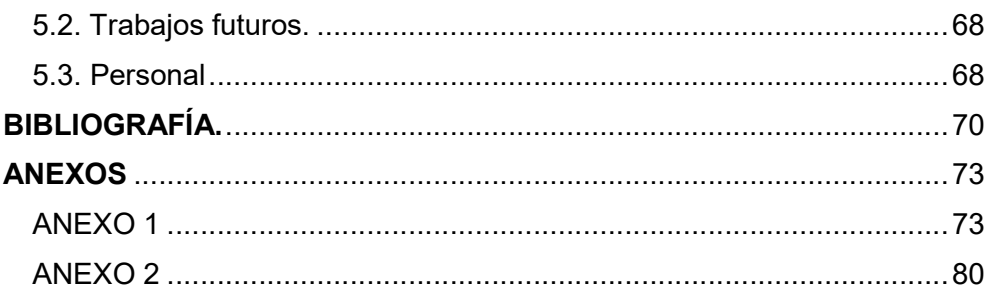

# Capítulo Uno

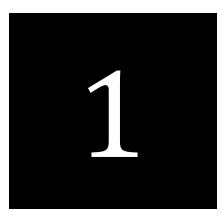

# MOTIVACION Y **OBJETIVOS**

### 1. MOTIVACION Y OBJETIVOS

El departamento de ingeniería mecánica de la universidad politécnica de Valencia dispone actualmente de un programa de elementos finitos que tiene implantado el modelo de placas consistentes de Kimpara.

El programa también tiene implementado un modelo basado en la Teoría de Deformación a Cortadura de Primer Orden conocido como FSDT (de sus siglas en inglés) que sirve para realizar el cálculo en las partes del laminado donde no es necesario utilizar un modelo tridimensional. El modelo de placas de Kimpara permite calcular con suficiente aproximación en las zonas en las que el modelo FSDT no es adecuado y además está preparado para el estudio de delaminaciones puesto que permite desconectar las láminas con facilidad con el modelo FSDT.

En este trabajo se quiere completar el modelo de placas actual implementado en el programa del departamento con un modelo de placas consistentes donde sea más fácil conectar con elementos placa FSDT así poder utilizarlo en problemas de adaptación del modelo.

Uno de los modelos que permite variar fácilmente el orden de los campos de desplazamientos y conectar con más facilidad los elementos de primer orden es el modelo de cinemática variable de Reddy, el cual se ha elegido en este trabajo y se explicará e se implementará a lo largo del mismo.

Por lo tanto, el objetivo final de este trabajo es implementar este modelo de cinemática variable de Reddy e integrarlo en el programa MEF de placas del departamento de la universidad, además de brindar la posibilidad de combinar ambos tipos de modelos de placas consistentes dentro del mismo problema.

Aprovechando que el departamento dispone de un programa de postproceso de elementos finitos, GID, también se pretende implementara un recurso del programa para poder representar los resultados de los análisis de laminados con el modelo de placas consistente de cinemática variable en este programa.

 $\mathbf{Z}$ 

## Capítulo uno

# **INTRODUCCIÓN**

### 2. INTRODUCCIÓN

El uso de materiales compuestos ya es algo muy común en nuestros días debido al amplio abanico de posibilidades que nos ofrecen pudiendo conseguir el diseño un material con las características mecánicas que más se ajusten a nuestras necesidades, como por ejemplo materiales con una elevada resistencia y a la vez muy ligeros, o materiales que se deformen como marque nuestro diseño.

La aplicación más común para los laminados, o componentes fabricados con placas de materiales compuestos, son las aplicaciones estructurales donde se aprovechan sus grandes propiedades mecánicas como su alta rigidez y resistencia específica, la resistencia a la fractura y a la fatiga, superando al comportamiento de muchos materiales utilizados más comúnmente como el acero o el aluminio.

Gracias a los avances en el campo de los materiales se pueden crear materiales ortótropos utilizando diferentes compuestos de fibra-matriz, estos materiales se pueden acoplar en diferentes capas o laminas dada una con una orientación de fibra diferente pudiendo llegar a crea un material que se

adapte al comportamiento mecánico que requiera nuestro diseño. Esto nos otorga una gran libertad de diseño para cualquier tipo de aplicación.

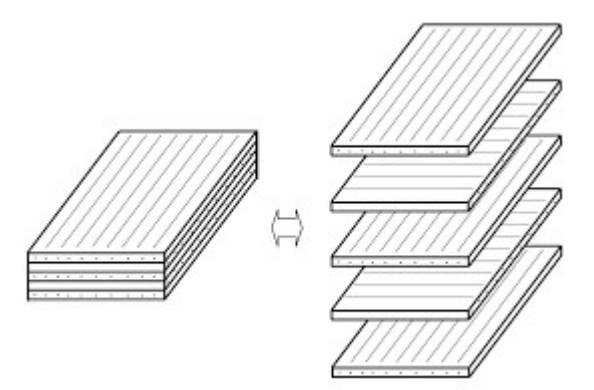

Figura 1.1: Ejemplo de laminado.

Para poder conocer el comportamiento que tendrá un laminado concreto es necesario crear un modelo de cálculo que se ajuste lo máximo posible a su comportamiento real.

La teoría clásica de laminados (TCL) y el modelo FSDT son modelos simples que se pueden utilizar en el cálculo de laminados, son capaces de predecir el comportamiento del laminado, su resistencia y rigidez. Sin embargo, puesto que son modelos bidimensionales en los que cada lamina se encuentra en un estado de tensión plana, no siempre son adecuadas para reproducir el comportamiento de algunos componentes como consecuencia de la aparición de los denominados efectos de borde. Estos efectos puede que no sean muy importante en cuanto al cálculo del laminado de forma global, pero se tienen que tener en cuenta a nivel local.

### 2.1. Efectos de borde y espesor.

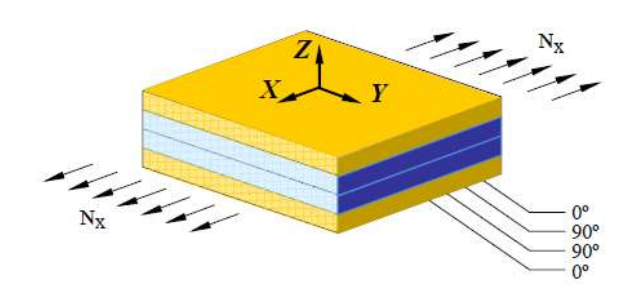

Figura 1.2: Laminado de capas cruzadas simetrico.

Si la unión entre las capas es perfecta la deformación trasversal del laminado tiene que ser uniforme. En el ejemplo de la figura 1.2, un laminado cruzado simétrico cuyas capas son del mismo material y que está sometido a una carga por unidad de anchura  $N_{x}$ , si las láminas no estuviesen unidas, las deformaciones en el borde del laminado serían las que se muestran en la figura 1.3 debido al coeficiente de Poisson.

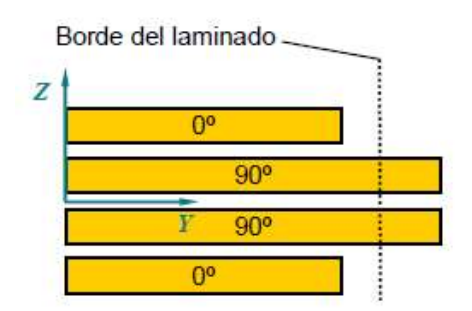

Figura 1.3: Deformaciones del laminado (1.2) sin unión entre capas.

Puesto que las láminas de un laminado real si están unidas, existe una continuidad de desplazamientos, tal como se muestra en la figura 1.4.

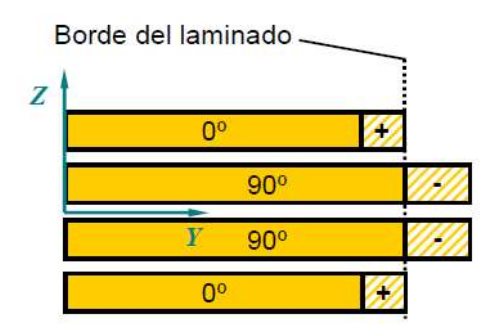

Figura 1.4: Deformaciones del laminado (1.2) con unión entre capas.

Como se puede ver, la restricción de desplazamientos genera un cambio en el estado tensional, creando unas tensiones adicionales de tracción y compresión para contrarrestar esta restricción.

La TCL es capaz de conseguir un N<sub>y</sub> correcto en el borde del laminado, pero no es capaz de conseguir que las tensiones en la dirección Y sean nulas en el borde, aunque consigue corregir este efecto promediando las tensiones en el espesor del laminado y así permite alcanzar el equilibrio global del laminado, aunque no lo estén cada una de las capas que lo forman. La única forma de equilibrar el borde libre es que exista una distribución de tensiones adicional cerca del borde libre que no considera la TCL y que se muestra en la figura 1.5.

Para que las capas del laminado estén en equilibrio se necesita un estado tensional tridimensional donde existan tensiones tangenciales interlaminares encargadas de transferir los esfuerzos entre las láminas, y una distribución de tensiones en el Z que evite los giros debidos a estas tensiones interlaminares, consiguiendo así una resultante nula, tal como se observa en la figura 1.6.

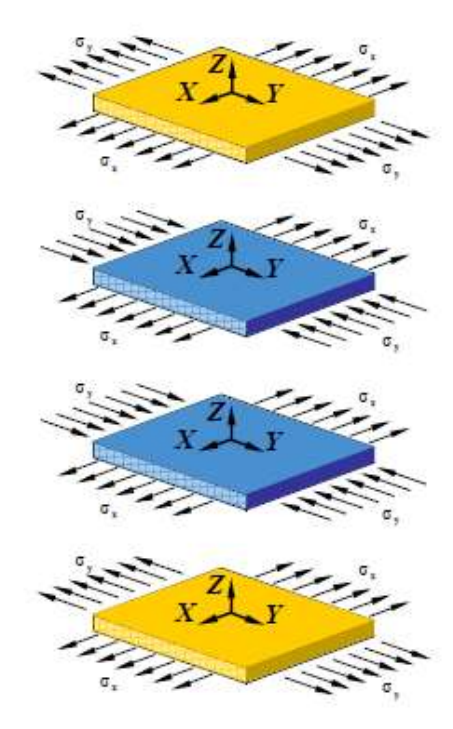

Figura 1.5: Tensiones normales en el borde.

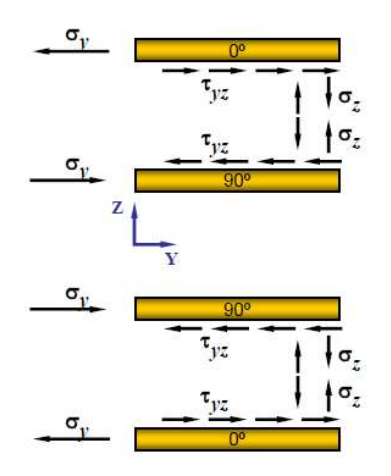

Figura 1.6: Tensiones interlaminares.

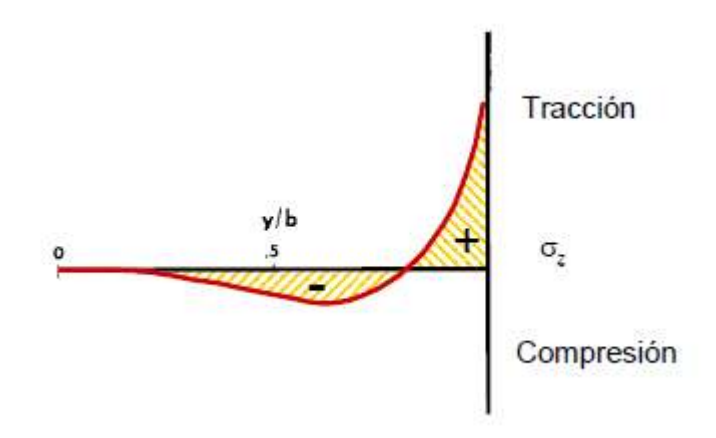

Figura 1.7: Distribución de tensiones normales interlaminares cerca del borde.

La distribución de tensiones normales es del tipo que se muestra en la figura 1.7.

El principio de Saint Venant dice que a una cierta distancia del borde libre del laminado los efectos tridimensionales se hacen despreciables. Esta distancia suele estar comprendida entre 2 y 3 veces el espesor del laminado.

Cada capa se somete a un esfuerzo normal a lo largo de X y un esfuerzo cortante en el plano XY. La figura 1.6 muestra las distribuciones de las tensiones cortantes y las tensiones normales interlaminares. Debido a las condiciones de contorno reales es imposible la existencia de las tensiones tangenciales XY en el borde libre que predice la TCL. En realidad, aparece una tensión cortante XZ adicional que compensa la disminución de tensiones tangenciales XY cerca del borde. La existencia de tensiones cortantes XY requieren que aparezca ciertas tensiones normales interlaminares en Z para conseguir que el sistema esté en equilibrio. Por lo tanto, queda justificado que, independientemente del laminado y de las cargas a que a las que esté sometido, los efectos de borde libres producen una distribución tridimensional de tensiones que no satisfacen las hipótesis asumidas por la TCL y FSDT. Es por ello, que estas teorías no son capaces de predecir el comportamiento del laminado en las intefases entre las láminas en las zonas próximas a los bordes libres, así como las posibles delaminaciones del mismo debidas a estos efectos de borde, fenómenos de fractura de suma importancia para la tolerancia al daño estructural.

Esto explica la importancia de la estimación de los efectos de borde en un laminado, justificando el enfoque de este trabajo necesitando así el uso de modelos tridimensionales más avanzados que sean capaces de calcular estas tensiones interlaminares.

### 2.2. Descripción de los modelos de placas más comunes.

Debido a la propia tipología física de los laminados, compuestos por capas de materiales compuestos por fibras en diferentes orientaciones y diferentes espesores, estos pueden ser tratados como elementos de tipo placa en los cálculos estructurales.

El análisis de los laminados se ha basado tradicionalmente en dos enfoques, las teorías de capa única equivalente o ESL y las teorías tridimensionales.

Las teorías ESL partiendo de un planteamiento tridimensional realizan simplificaciones en cuanto a la cinemática de la deformación y la tensión para de ese modo obtener un modelo bidimensional simplificado. En esta clase de teorías el análisis se hace sobre una placa homogénea cuyo comportamiento elástico se parece al comportamiento global del laminado. En este grupo de teorías se encuentra la Teoría Clásica de Laminados TCL, la Teoría de Deformación de Primer Orden FSDT, mencionadas anteriormente, además se incluye la teoría HSDT, Teoría de Deformación a Cortadura de Alto Orden.

En las teorías tridimensionales cada capa se modela como un sólido de tres dimensiones de forma independiente. Se pueden hacer algunas suposiciones para reducir el esfuerzo computacional aprovechando la geometría del problema integrando así elementos ESL donde no fuera necesario utilizar los tridimensionales, como en las teorías ESL. Este último enfoque se utilizará en este trabajo.

### 2.3. Teorías de Capa Única Equivalente (ESL).

Las teorías ESL asumen que la capa tiene un comportamiento elástico y ortótropo y que estas están perfectamente unidas entre sí con un espesor uniforme. Se supone que el desplazamiento es una función de la coordenada del espesor  $\zeta$  y las funciones  $\xi$ ,  $\eta$ , t son las funciones de las

<sup>9</sup> 

coordenadas desconocidas. La elección más común es asumir la dependencia del espesor como un polinomio y el origen de referencias en el medio de la superficie del laminado. El campo de desplazamientos de suele expresar como una serie de Taylor desarrollada en torno al 0 en dirección del espesor. Los coeficientes de la serie de Taylor son los grados de libertad uj del modelo.

$$
u(\xi, \eta, \zeta, t) = \sum_{j=0}^{N} \frac{\partial u}{\partial \zeta_j}(\xi, \eta, \zeta, t) \zeta^j = \sum_{j=0}^{N} u_j(\xi, \eta, \zeta, t) \zeta^j
$$
\n(2.1)

Es evidente que esta expansión se puede hacer para cualquier orden, pero en la práctica el orden cúbico es el más alto utilizado, ya que más allá de este orden la complejidad aumenta muy rápidamente, mientras que la precisión casi no aumenta en absoluto. Con el fin de determinar las funciones desconocidas u<sub>i</sub>, se aplica el Principio de los Trabajos Virtuales al problema.

$$
\int_0^T (\delta U + \delta V + \delta K) dt = 0
$$
\n(2.2)

La energía de deformación elástica  $\delta U$ , el trabajo de las fuerzas externas  $\delta V$  y la energía cinética dependen de los grados de libertad uj del problema, el desplazamiento sobre las superficie  $(\xi, \eta)$  y sus derivadas en la dirección perpendicular  $\zeta$ . Para estructuras laminadas la integración sobre el dominio de la superficie se representa con un tensor producto de la integración sobre el espesor del laminado, debido a la naturaleza del campo de desplazamientos asumidos en la coordenada del espesor:

$$
\int_{Vot} \dots dV = \int_{-\frac{h}{2}}^{\frac{h}{2}} \int_{\Omega_0} \dots d\zeta
$$
\n(2.3)

Donde h se denomina al espesor total del laminado y  $\Omega_0$  la superficie de la superficie media sin deformar, donde está el sistema de referencias.

$$
R_{ij}^{(m)} = \int_{-\frac{h}{2}}^{\frac{h}{2}} \zeta^m \sigma_{ij} d\zeta
$$

(2.4)

Siendo  $R_{ij}^{(m)}$  el promedio de los esfuerzos resultantes en el espesor, tiene significado físico muy intuitivo para valores bajos de m. Cuando m es 0 son las fuerzas de membrana resultantes y cuando m es 1 son los momentos de flexión. Los valores de m altos se corresponden con las teorías de alto orden y representan la proyección de las deformaciones de alto orden en el espacio de soluciones del problema.

Dado que en este trabajo sólo se utilizarán elementos placa, a partir de ahora el caso general cáscara se particularizará al caso de placa (superficie plana sin esfuerzos de membrana).

#### 2.3.1. La Teoría Clásica de Laminados (TCL).

En la TCL se asume la hipótesis de Kirchhoff, donde las rectas perpendiculares al plano medio, antes de que el laminado se deforme, siguen permaneciendo rectas una vez que el laminado se ha deformado. Además, las rectas perpendiculares al plano medio no experimentan ningún tipo de deformación longitudinal (el laminado no cambia de espesor), las rectas perpendiculares al plano medio permanecen perpendiculares a la superficie que adquiere dicho plano una vez que el laminado flecte. Por tanto, las secciones planas ortogonales al plano medio del laminado siguen siendo planas y ortogonales a la superficie que adquiera dicho plano una vez que el laminado haya flectado.

Por tanto el campo de desplazamientos utilizado en la TCL proviene de la expansión de Taylor de u(x,y,z) donde Z=0, este polinomio se corta después del termino de primer orden para los desplazamientos u,v, y de orden 0 para los desplazamientos trasversales w.

$$
u(x, y, z, t) = u_0(x, y, t) - z \frac{\theta w_0}{\partial x}
$$

$$
v(x, y, z, t) = v_0(x, y, t) - z \frac{\theta w_0}{\partial y}
$$

$$
w(x, y, z, t) = w_0(x, y, t)
$$
\n(2.5)

Donde ( $u_0$  ,  $v_0$  ,  $w_0$  ) son los componentes de desplazamiento de los puntos pertenecientes al plano medio en las direcciones (x,y,z).

$$
\varepsilon_{z} = 0
$$
  
\n
$$
\gamma_{xz} = \frac{-\theta w_{0}}{\theta x} + \frac{\theta w_{0}}{\theta x} = 0
$$
  
\n
$$
\gamma_{yz} = \frac{-\theta w_{0}}{\theta y} + \frac{\theta w_{0}}{\theta y} = 0
$$
  
\n
$$
\varepsilon_{x} = \frac{\theta u_{0}}{\theta x} + z \frac{\theta^{2} w_{0}}{\theta x^{2}}
$$
  
\n
$$
\varepsilon_{y} = \frac{\theta v_{0}}{\theta y} + z \frac{\theta^{2} w_{0}}{\theta y^{2}}
$$
  
\n
$$
\gamma_{xy} = \frac{\theta u_{0}}{\theta y} + \frac{\theta v_{0}}{\theta x} + z \frac{\theta^{2} w_{0}}{\theta x \theta y}
$$

(2.5)

Bajo la restricción de que los ejes X e X se encuentran en uno de los planos de simetría del material, dentro de la matriz de rigidez propia de un material ortótropo, no existen acoplamientos entre las tensiones de cortadura en dirección Z y las otras componentes de tensión. De una forma similar a la matriz de rigidez de un material monoclínico en sus propias coordenadas. Por tanto, la deformación cortante en Z nula implica deformaciones tangenciales en XZ y YZ nulas. Puesto que la componente de la deformación  $\varepsilon_{\rm z}$  es 0, la tensión  $\sigma_{\rm z}$  no se ve involucrada en el principio de trabajos virtuales aunque no sea nula, luego no se tiene en cuenta en el cálculo. Para la TCL en la cara superior e inferior del laminado  $\tau_{yz}, \tau_{xz}$   $y$   $\sigma_{\rm z}$  son 0, a no ser que estas superficies tengan cargas externas. Si el espesor es pequeño se puede suponer que sus valores no distan mucho de 0, por tanto, en la Teoría Clásica de Laminados se satisface con suficiente aproximación la condición de tensión plana y deformación plana, y por lo tanto, para laminados finos o no excesivamente gruesos, esto permite reducir las operaciones dentro de la capa k.

$$
\begin{Bmatrix} \sigma_x \\ \sigma_x \\ \tau_{xy} \end{Bmatrix}^{(k)} = \begin{bmatrix} Q_{11} & Q_{12} & Q_{14} \\ Q_{12} & Q_{22} & Q_{24} \\ Q_{14} & Q_{24} & Q_{44} \end{bmatrix}^{(k)} \begin{Bmatrix} \varepsilon_x \\ \varepsilon_y \\ \gamma_{xy} \end{Bmatrix}^{(k)}
$$
\n(2.6)

Las tensiones están implícitamente integradas en el espesor del laminado y las cargas resultantes  $N_x$  y  $N_y$  y los momentos  $M_x$  y  $M_y$  entran en la ecuación de los trabajos virtuales. Por su propia naturaleza la teoría clásica de laminados solo podría ser un modelo razonable con espesores finos y no tiene encuentra ningún efecto tridimensional.

La teoría basada en la hipótesis de Kirchhoff no tiene en cuenta los efectos normales trasversales y cortantes trasversales, describiendo el verdadero comportamiento de un laminado cuando su espesor disminuye, la deformación se debe totalmente a la flexión y a las tracciones dentro del plano Xy. Por lo tanto, este modelo es adecuado para estudiar las tensiones interlaminares en laminados gruesos.

#### 2.3.2. Teoría de deformaciones de primer orden FSDT

El modelo basado en la FSDT es similar a la TCL, la serie de Taylor se trunca después del primer orden, pero las hipótesis de Kirchhoff se relajan para que las tensiones normales y trasversales no se queden perpendiculares a la superficie del plano medio después de la deformación, como consecuencia existirán tensiones tangenciales en XZ y en YZ. El campo de desplazamientos será el siguiente:

(2.8)

$$
u(x, y, z, t) = u_0(x, y, t) - z\varphi_y \n v(x, y, z, t) = v_0(x, y, t) - z\varphi_x \n u(x, y, z, t) = w_0(x, y, t)
$$
\n(2.7)

Donde las  $\varphi_y$  y  $\varphi_x$  son rotaciones en los ejes X e Y. Con respecto a la TCL se introduce un ángulo de rotación correspondiente a la deformación tangencial del plano medio además de la causada por la flexión.

$$
\varepsilon_x = \frac{\theta u_0}{\theta x} + z \frac{\theta \Phi_y}{\theta x}
$$
  

$$
\varepsilon_y = \frac{\theta v_0}{\theta y} - z \frac{\theta \Phi_x}{\theta y}
$$
  

$$
\gamma_{xy} = \frac{\theta u_0}{\theta y} + \frac{\theta v_0}{\theta x} + z \frac{\theta \Phi_y}{\theta y} z \frac{\theta \Phi_x}{\theta x}
$$
  

$$
\varepsilon_z = 0
$$
  

$$
\gamma_{xz} = \Phi_y + \frac{\theta w_0}{\theta x}
$$
  

$$
\gamma_{yz} = \Phi_x + \frac{\theta w_0}{\theta y}
$$

Esto permite mejor resultado en el análisis de laminados gruesos cuyo campo de tensiones no puede considerarse plano. Dado que en la TCL la  $\varepsilon_z$ es 0 la tensión normal también lo es  $\sigma_{\rm z}$ .

$$
\begin{pmatrix}\n\sigma_x \\
\sigma_y \\
\tau_{xy} \\
\tau_{xz} \\
\tau_{yz} \\
\sigma_z\n\end{pmatrix}^{(k)} = \begin{bmatrix}\nQ_{11} & Q_{12} & Q_{14} & 0 & 0 & 0 \\
Q_{12} & Q_{22} & Q_{24} & 0 & 0 & 0 \\
Q_{14} & Q_{24} & Q_{44} & 0 & 0 & 0 \\
0 & 0 & 0 & Q_{55} & Q_{56} & 0 \\
0 & 0 & 0 & Q_{56} & Q_{66} & 0 \\
0 & 0 & 0 & 0 & 0 & 0\n\end{bmatrix}^{(k)} \begin{pmatrix}\n\varepsilon_x \\
\varepsilon_x \\
\gamma_{xy} \\
\gamma_{yz} \\
\gamma_{yz} \\
\epsilon_z\n\end{pmatrix}^{(k)}
$$
\n(2.9)

En comparación el modelo de TCL, el FSDT amplía con nuevos términos la TCL. Las cargas medias a lo largo del espesor incluyen los esfuerzos cortantes  $Q_x$  y  $Q_y$  así como las mismas cargas normales  $N_x$  y  $N_y$ , y los momentos flectores  $M_x$  y  $M_y$ . Estas nuevas cargas provienen de las tensiones tangenciales  $\tau_{xz}$  y  $\tau_{yz}$  que son constantes en el espesor de cada capa porque la deformación correspondiente es constante sobre el espesor del laminado.

Normalmente esta teoría se corrige con el coeficiente de corrección cortante calculado de forma que la energía de deformación en la FSDT sea igual a la causada por las verdaderas tensiones trasversales obtenidas de la teoría de elástica tridimensional. Puesto que este parámetro es difícil de calcular para un laminado genérico ya que depende del material de las capas, la secuencia de apilado y las condiciones de contorno, se utiliza el valor de un laminado homogéneo, cuyo valor es 5/6. Lo cual implica una aproximación aceptable. En la FSDT existe una inconsistencia física, si las capas difieren en material u orientación, la matriz de rigidez del laminado es diferente, si el campo de deformaciones es continuo a través de todo el laminado los campos de tensiones no pueden ser continuos. En el caso de las tensiones tangenciales XZ e YZ esto viola las condiciones de equilibrio. Esto hace imposible la obtención de valores razonables para tensiones interlaminares. Solo se puede corregir con una ecuación de equilibrio como se explicará a continuación en la HSDT.

### 2.3.3. Teorías de Deformación a Cortadura de Alto Orden (HSDT).

La HSDT son capaces de representar la cinemática de un laminado mejor que la TCL y FSDT, ya que no requieren factores de corrección para las cortantes. Sin embargo, esta teoría no está comúnmente disponible en softwares comerciales, puesto que la ganancia que aseguran no merece la pena en comparación a la complejidad del modelo.

Por otro lado, en el campo de tensiones interlaminares ocurre lo mismo que en el modelo FSDT, y el campo de tensiones es discontinuo al ser el campo de deformaciones continuo.

Se han propuesto diferentes modelos HSDT, el modelo HSDT de Reddy nos ofrece estos desplazamientos:

$$
u(x, y, z, t) = u_0(x, y, t) + z\varphi_x + z^2\vartheta_x + z^3\lambda_x \n v(x, y, z, t) = v_0(x, y, t) + z\varphi_y + z^2\vartheta_y + z^3\lambda_y \n u(x, y, z, t) = w_0(x, y, t)
$$
\n(2.10)

Hay 9 coeficientes desconocidos. Se pueden hacer algunas hipótesis para reducirlos, como que las tensiones cortantes XZ e YZ son 0 en la cara superior e inferior del laminado, esto permite que el campo de desplazamientos se simplifique de la siguiente forma:

$$
u(x, y, z, t) = u_0 + z\varphi_x + \frac{4}{3h^2}z^3(\varphi_x + \frac{\theta w_0}{\theta x})
$$
  

$$
v(x, y, z, t) = v_0(x, y, t) + \frac{4}{3h^2}z^3(\varphi_y + \frac{\theta w_0}{\theta y})
$$
  

$$
u(x, y, z, t) = w_0
$$
 (2.11)

Las líneas rectas perpendiculares al plano medio antes de que se deforme no están restringidas a seguir siendo rectas después de la deformación, sino que pueden deformarse y rotar con respecto al plano medio. Por otro lado, no hay deformaciones en dirección Z, por tanto, las relaciones de comportamiento son las mismas que en el FSDT.

Se han propuesto más modelos HSDT que permiten deformaciones en Z, o imponer diferentes condiciones de deformación en las capas superiores e inferiores. Como el modelo HSDT de Pandya y Kant, cuyos desplazamientos son los siguientes:

$$
u(x, y, z, t) = z\varphi_x(x, y) + z^3 \varphi_x^*(x, y)
$$
  
\n
$$
v(x, y, z, t) = z\varphi_y(x, y) + z^3 \varphi_y^*(x, y)
$$
  
\n
$$
w(x, y, z, t) = w_0(x, y) + z^2 \omega_x^*(x, y)
$$
  
\n(2.12)

En particular la formulación de w produce una inconsistencia porque la correspondiente deformación en Z obtiene valores máximos las superficies externas donde deberían ser 0. Poner unas condiciones de contorno muy restrictivas no da mejores resultados en elementos laminados bidimensionales.

#### 2.3.4. Teorías de capas consistentes.

Se han propuesto diferentes modelos de capas consistentes con el objetivo de mejorar la estimación de las tensiones, especialmente a escala local, y mantener la simplicidad de cálculo de las teorías de primer orden. Desde el punto de vista del MEF la diferencia más importante es que se utilizan mallas tridimensionales con varios nodos en el espesor del laminado, esto permite usar diferentes propiedades de materiales en cada capa en lugar de una matriz de rigidez ponderada.

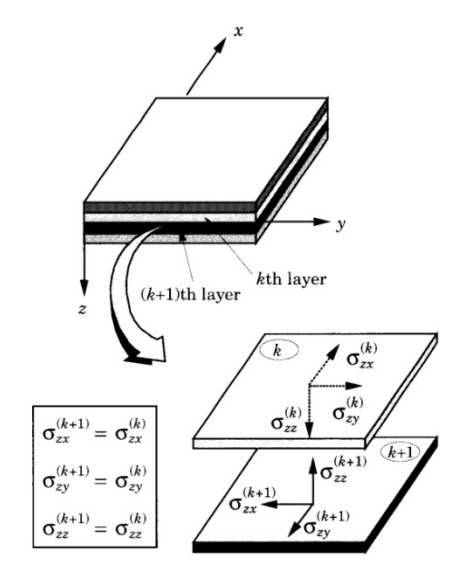

Figura 1.7: Teoría multicapa.

Como consecuencia de la posibilidad de que la deformación sea discontinua en la interface entre materiales, estas teorías permiten al campo de tensiones satisfacer la condición de equilibrio interlaminar. La diferencia con modelos de elementos finitos tridimensionales es que la integración en el plano de las capas es independiente que en el espesor. Cada elemento se puede considerar compuesto por diferentes subelementos apilados y cada subelemento corresponde a una capa. Las subelementos que pertenecen a un elemento del laminado comparten los mismos puntos de integración en el plano del laminado y por tanto tienen las mismas relaciones entre los desplazamientos y deformaciones coplanares. Los subelementos consecutivos pueden o no compartir los nodos interlaminares, como en el modelo de Reddy que los comparte, o el modelo de Kimppara que no los

comparte. En el primer caso el problema tiene una malla real tridimensional mientras que en el segundo las mallas bidimensionales tienen que ser conectadas por medio de un método de penalización. Este método de penalización es menos efectivo que un método de mallado tridimensional, pero por otro lado es una herramienta para la simulación de procesos de de laminación, ya que la propagación de la grieta se puede obtener desactivando la conexión entre capas sin tener que regenerar la malla en cada paso.

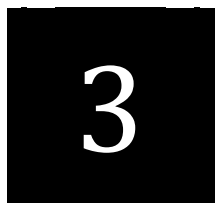

## Capítulo Tres

# 3. PLANTEAMIENTO DEL MODELO DE CINEMATICA VARIABLE DE REDDY

### 3. PLANTEAMIENTO TEÓRICO DEL MODELO DE CINEMATICA VARIABLE DE REDDY

En este capítulo se explicará y desarrollara el método utilizado en este trabajo, se incluirán los desarrollos del modelo, se explicará el campo de desplazamientos pertenecientes a este modelo de cinemática variable, se realizará un desarrollo completo de las matrices y submatrices de rigidez y como se ha realizado su ensamblado y además se detallará la obtención de las deformación y tensiones del modelo.

La teoría multicapa de Reddy se presenta como una corrección o ampliación de la teoría FSDT corrigiendo así los problemas de continuidad en el espesor. Es una teoría multicapa completa que representa los componentes cortantes del desplazamiento en términos de elementos finitos lagrangianos de una dimensión. Resulta un campo de tensiones cinemáticamente correcto, las tensiones del plano son continuas a través del espesor mientras las tensiones cortantes son discontinuas, teniendo la posibilidad de tener

tensiones cortantes continuas a medida que se aumenta el número de capas.

Como se ha explicado en el capítulo anterior, esta teoría multicapa se acerca mucho a las teorías tridimensionales puesto que la malla del modelo es una malla tridimensional, compuesta de diferentes mallas bidimensionales, que pueden representar o no una capa física del laminado, estas capas pertenecerán a "subelementos" que comparten nodos en las interfases. El espesor de estos subelementos viene dado por el número de subdivisiones del elemento global y además por el grado que se le otorgue a las funciones de forma lagranianas. En la figura 3.1 se puede observar las diferentes subdivisiones en el espesor y sus desplazamientos de un elemento de la teoría de cinemática de Reddy.

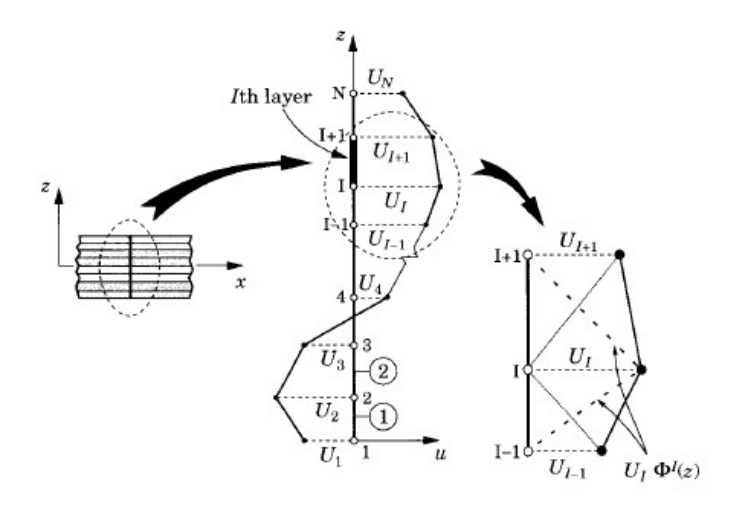

Figura 3.1: Campo de desplazamiento en el espesor de un elemento multicapa de Reddy.

### 3.1. CAMPO DE DESPLAZAMIENTOS

Como se ha comentado anteriormente la teoría multicapa de Reddy se presenta como una corrección o ampliación de la teoría FSDT corrigiendo así los problemas de continuidad en el espesor.

Las componentes de desplazamiento a lo largo del espesor se defienden con funciones lagrangianas, serán funciones continuas a lo largo del espesor del laminado, pero las tensiones cortantes serán discontinuas en las interfase de las capas, esto deja la posibilidad de que las tensiones cortantes puedan ser continuas a través de la interfase de las capas.

Hay que tener en cuenta que el uso de interpolación de Hermite en el espesor es incorrecto cinemáticamente ya que las deformaciones trasversales están forzadas a ser continuas en el espesor.

A lo largo de este desarrollo se utilizarán dos sistemas de referencias. El sistema de referencia global del laminado OXYZ con los vectores unitarios asociados al mismo  $\{\hat{x}_l,\hat{y}_l,\hat{z}_l\}$ , el origen de este estará situado en el plano medio siendo el eje z perpendicular al mismo laminado. El sistema local corresponde con el sistema de referencias perteneciente a un subelemento concreto, también estará en el plano medio del subelemento y su eje z será solidario al espesor del laminado, sus componentes serán l,m,n.

$$
\hat{x}_l = l_1 \hat{x} + m_1 \hat{y} + n_1 \hat{z} \n\hat{y}_l = l_2 \hat{x} + m_2 \hat{y} + n_2 \hat{z} \n\hat{z}_l = l_3 \hat{x} + m_3 \hat{y} + n_3 \hat{z}
$$

(3.1)

Un vector de posición en el sistema de referencia global puede expresarse en coordenadas locales multiplicándola por la matriz de rotación  $\mu$ .

$$
\mathbf{\mu} = \begin{bmatrix} l_1 & m_1 & n_1 \\ l_2 & m_2 & n_2 \\ l_3 & m_3 & n_3 \end{bmatrix}
$$

(3.2)

La matriz de transformación de coordenadas que permite cambiar del sistema de coordenadas local al global es:

$$
\mathbf{M} = \begin{bmatrix} \mathbf{\mu} & 0 & 0 & 0 \\ 0 & \mathbf{\mu} & 0 & 0 \\ 0 & 0 & \mathbf{\mu} & 0 \\ 0 & 0 & 0 & \mathbf{\mu} \end{bmatrix}
$$

(3.3)

El campo de desplazamientos de cinemática variable para una capa  $(k)$ , todo el desarrollo de desplazamientos se puede individualizar por cada capa puesto que la tipología del modelo lo permite, del elemento multicapa de Reddy estará compuesto por unos desplazamientos de bajo orden, y una corrección correspondiente a la teoría multicapa de Reddy. Siendo i=1,2,3 los desplazamientos u, v, w, respectivamente se puede ver como enfoca esta teoría su campo de desplazamientos.

$$
u^{LAY} = u^{FSDT} + u^{Corrección}
$$

$$
u_i(x_L, y_L, z_L) = u_i^{ESL}(x_L, y_L, z_L) + u_i^{LWT}(x_L, y_L, z_L)
$$
(3.4)

Los desplazamientos del modelo de primer orden están compuestos por un desplazamiento lineal y un giro, aunque el desplazamiento en la dirección Z no llevara giro. Por lo tanto, los desplazamientos correspondientes a modelo de primer orden serán los que se pueden apreciar en la ecuación (3.5), el comportamiento de estos desplazamientos será como se ve en la figura 3.2. Es importante resaltar que puesto que el modelo FSDT tiene en el plano de mostrado en la figura 3.2 dos grados de libertad, deben eliminarse de la corrección y por ello  $U_1=U_5=0$ . Esta condición permite acoplar adecuadamente el modelo de capa única equivalente (ESL) con los términos de corrección de alto orden (LWT). Si se consideran simultáneamente los dos planos XZ e YZ, y que deben eliminarse el mismo número de grados de libertad que tiene el modelo ESL, es decir, 5 grados de libertad, las condiciones que se deben imponer son que en el nodo 1  $U_1=V_1=W_1=0$  y  $U_5=V_5=0$ . Estas condiciones se deberán imponer durante la resolución del sistema de ecuaciones y se tratarán 2.6.

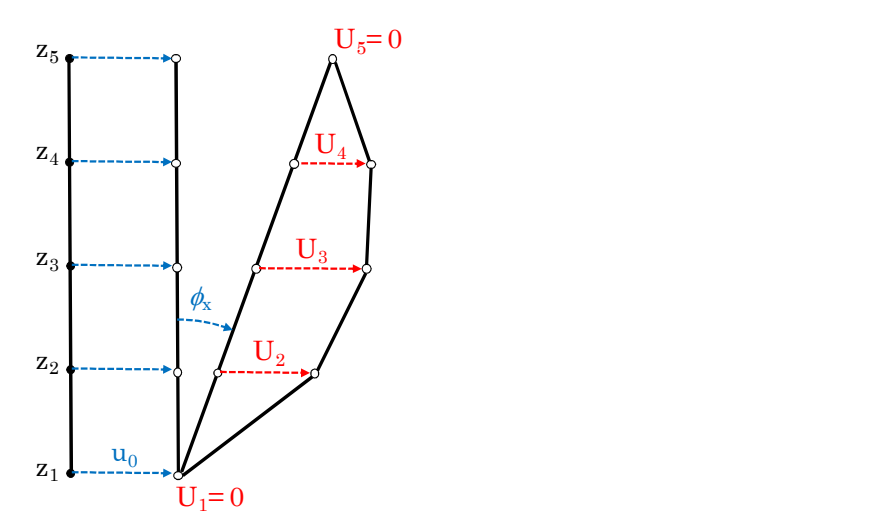

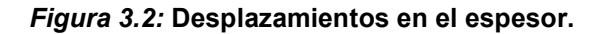

$$
u_i^{ESL}(x_L, y_L, z_L) =
$$
  
\n
$$
= \begin{cases} u_1^{ESL}(x_L, y_L, z_L) = u^{ESL}(x_L, y_L, z_L) = u_0 (x_L, y_L) + z_L \theta_x (x_L, y_L) \\ u_2^{ESL}(x_L, y_L, z_L) = v^{ESL}(x_L, y_L, z_L) = v_0 (x_L, y_L) - z_L \theta_y (x_L, y_L) \\ u_3^{ESL}(x_L, y_L, z_L) = w^{ESL}(x_L, y_L, z_L) = w_0 (x_L, y_L) \end{cases}
$$
(3.5)

La corrección en los desplazamientos del modelo de alto orden, o modelo multicapa de Reddy, corresponde con una variación de orden cúbico o cuadrático debido a las funciones de forma en z del modelo, como se puede apreciar en las siguientes ecuaciones:

$$
u_l^{LWT}(x_L, y_L, z_L) = \begin{cases} u_1^{LWT}(x_L, y_L, z_L) = \sum_{I=1}^N U_I & (x_L, y_L) \Phi^I(z_L) \\ u_2^{LWT}(x_L, y_L, z_L) = \sum_{I=1}^N V_I & (x_L, y_L) \Phi^I(z_L) \\ u_3^{LWT}(x_L, y_L, z_L) = \sum_{I=1}^M W_I & (x_L, y_L) \Psi^I(z_L) \end{cases}
$$
 (3)

(3.6)

Siendo N el número de nodos en dirección Z que tienen desplazamientos en X e Y , puesto que viene condicionado por la función de forma lagranianas Φ; y M es el número de nodos en dirección Z que tienen desplazamientos en Z en este caso la función de forma lagraniana Ψ es la que condiciona este desplazamiento.

Siguiendo con el desarrollo de los desplazamientos en el modelo de primer orden, se tienen los siguientes grados de libertad, como se ha mencionado anteriormente el  $\theta_z(x_L, y_L) = 0$ .

$$
u_0(x_L, y_L) = \sum_{j=1}^{N_p} u_j^0 N_j(x_L, y_L)
$$
  

$$
v_0(x_L, y_L) = \sum_{j=1}^{N_p} v_j^0 N_j(x_L, y_L)
$$
  

$$
u_i^{ESL}(x_L, y_L, z_L) \left\{ w_0(x_L, y_L) = \sum_{j=1}^{N_p} w_j^0 N_j(x_L, y_L)
$$
  

$$
\theta_x(x_L, y_L) = \sum_{j=1}^{N_p} \theta_j^x N_j(x_L, y_L)
$$
  

$$
\theta_y(x_L, y_L) = \sum_{j=1}^{N_p} \theta_j^y N_j(x_L, y_L)
$$
  
(3.7)

Siguiendo con el desarrollo de los desplazamientos en el modelo de alto orden, los grados de libertad correspondientes con el modelo multicapa de Reddy corresponden con los siguientes:
$$
u_i^{LWT}(x_L, y_L, z_L) \begin{cases} U_I & (x_L, y_L) = \sum_{J=1}^{N_p} U_{IJ} N_J(x_L, y_L) \\ V_I & (x_L, y_L) = \sum_{J=1}^{N_p} V_{IJ} N_J(x_L, y_L) \\ W_I & (x_L, y_L) = \sum_{J=1}^{N_p} W_{IJ} N_J(x_L, y_L) \end{cases}
$$
(3.8)

En total existen 6 grados de libertad para el modelo FSDT o de primer orden, y 3 grados de libertad para el modelo de alto orden, para cada nodo. Los desplazamientos del modelo de completo correspondiente a un modelo de alto orden serán de la siguiente forma:

$$
u_{i} (x_{L}, y_{L}, z_{L}) = \begin{cases} u_{1} (x_{L}, y_{L}, z_{L}) = u_{0} (x_{L}, y_{L}) + z_{L} \theta_{x} (x_{L}, y_{L}) + u_{1}^{LWT}(x_{L}, y_{L}, z_{L}) \\ u_{2} (x_{L}, y_{L}, z_{L}) = v_{0} (x_{L}, y_{L}) - z_{L} \theta_{y} (x_{L}, y_{L}) + v_{1}^{LWT}(x_{L}, y_{L}, z_{L}) \\ u_{3} (x_{L}, y_{L}, z_{L}) = w_{0} (x_{L}, y_{L}) + w_{1}^{LWT}(x_{L}, y_{L}, z_{L}) \end{cases}
$$
\n(3.9)

Los tres desplazamientos para cada nodo siempre estarán compuestos por un desplazamiento de primer orden y una corrección del modelo de alto orden que involucra a todos los nodos de la capa.

Una vez marcados los desplazamientos y sus grados de libertad para una capa K, se puede definir un vector de desplazamientos global para un modelo general que tendrá la siguiente forma:

Como se observa en la ecuación (3.10), se puede ver claramente las separaciones entre los desplazamientos de primer orden y los desplazamientos pertenecientes al modelo de alto orden.

$$
\left\{\begin{aligned}\begin{pmatrix} u_1^0 \\ v_1^0 \\ w_1^0 \\ \theta_1^x \\ \theta_1^y \\ \theta_1^y \\ \
$$

(3.10)

Siendo  $N_p$  el número de nodos del elemento cuadrático plano en XY,  $N_c$  el número de nodos por capa en la dirección del espesor en este caso Z, Nz el número de nodos global para todo el laminado en la dirección del espesor, dirección Z, y N el número de capas.

## 3.2. DEFINICION DE LAS DEFORMACIONES

Una vez definido el vector desplazamientos para un punto concreto dentro de una capa y de un elemento perteneciente al laminado, se pueden calcular las deformaciones que sufrirá. Como se muestra en la siguiente ecuación:

$$
u(x_L, y_L, z_L) =
$$
\n
$$
u_1 = \sum_{j=1}^{N_p} u_j^0 N_j(x_L, y_L) + z_L \sum_{j=1}^{N_p} \theta_j^x N_j(x_L, y_L) +
$$
\n
$$
\sum_{k=1}^{N} \varphi_k(z) \sum_{l=1}^{N_c} \left( \sum_{j=1}^{N_p} U_{lJ} N_j(x_L, y_L) \right) \Phi^l(z_L)
$$
\n
$$
u_2 = \sum_{j=1}^{N_p} v_j^0 N_j(x_L, y_L) - z_L \sum_{j=1}^{N_p} \theta_j^y N_j(x_L, y_L) +
$$
\n
$$
\sum_{k=1}^{N} \varphi_k(z) \sum_{l=1}^{N_c} \left( \sum_{j=1}^{N_p} V_{lJ} N_j(x_L, y_L) \right) \Phi^l(z_L)
$$
\n
$$
u_3 = \sum_{j=1}^{N_p} w_j^0 N_j(x_L, y_L) + \sum_{k=1}^{N} \varphi_k(z) \sum_{l=1}^{M_c} \left( \sum_{j=1}^{N_p} W_{lJ} N_j(x_L, y_L) \right) \Psi^l(z_L)
$$
\n(3.11)

En esta ecuación se ha introducido una nueva variable  $\varphi_k(z)$  definida a lo largo del espesor del laminado que se utilizara para definir la capa concreta donde se encontrara el nodo de estudio que se esté analizando, es necesaria esta función puesto que las funciones de forma que se están introduciendo en este desarrollo,  $\Phi^{I}(z_L)$  y  $\Psi^{I}(z_L)$ , se repiten por cada capa.

$$
\varphi_k(z) = \begin{cases} 1, & z_k \le z \le z_{k+1} \\ 0, & z < z_k \\ & z_{k+1} < z \end{cases}
$$

(3.12)

Esta función se comportará de la forma que se muestra en la siguiente imagen:

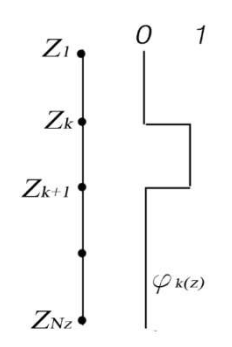

## Figura 3.1: Comportamiento de la función  $\varphi_k(z).$

Una vez definidas todas las funciones que se involucran dentro del campo de desplazamientos se puede empezar con el desarrollo de las deformaciones para este modelo.

$$
\varepsilon_{x} = \frac{\partial u_{1}}{\partial x_{L}} \qquad \gamma_{xy} = \frac{\partial u_{1}}{\partial y_{L}} + \frac{\partial u_{2}}{\partial x_{L}}
$$

$$
\varepsilon_{y} = \frac{\partial u_{2}}{\partial y_{L}} \qquad \gamma_{xz} = \frac{\partial u_{1}}{\partial z_{L}} + \frac{\partial u_{3}}{\partial x_{L}}
$$

$$
\varepsilon_{z} = \frac{\partial u_{3}}{\partial z_{L}} \qquad \gamma_{yz} = \frac{\partial u_{2}}{\partial z_{L}} + \frac{\partial u_{3}}{\partial y_{L}}
$$
(3.13)

En el anexo 1 se podrá observar el desarrollo de estas expresiones , necesario puesto que no se ha encontrado ninguna bibliografía donde muestren estas expresiones con diferentes grados de  $\Phi^{I}(z_{L})\Psi^{\Psi^{I}}(z_{L}).$ 

## 3.3. DEFINICION DE LAS TENSIONES DEL MODELO.

Una vez definidos los desplazamientos y las deformaciones se puede calcular las tensiones para un punto dentro de un elemento y una capa. De tal forma que por cada capa del laminado tendremos el siguiente estado tensional:

$$
\{\bar{\sigma}\}^{(k)} = [\bar{C}]^{(k)} \{\bar{\varepsilon}\}^{(k)}
$$

(3.14)

Para cada capa k, las relaciones entre tensiones y deformaciones se expresa con la matriz  $\mathcal{C}^{(k)}$ , tomando como sistema de referencias el del propio material ortótropo de esta capa. Esta matriz depende de las constantes propias del material  $E_1^{(k)}$  ,  $E_2^{(k)}$  ,  $E_3^{(k)}$  ,  $v_{12}^{(k)}$  ,  $v_{23}^{(k)}$  ,  $v_{13}^{(k)}$  ,  $G_{12}^{(k)}$  ,  $G_{23}^{(k)}$  y  $G_{13}^{(k)}$  .

$$
C_{11}^{(k)} = \frac{E_1^{(k)} (1 - \nu_{32}^{(k)} \nu_{23}^{(k)})}{A^{(k)}} \t C_{12}^{(k)} = \frac{E_2^{(k)} (\nu_{12}^{(k)} + \nu_{13}^{(k)} \nu_{32}^{(k)})}{A^{(k)}}
$$
  
\n
$$
C_{22}^{(k)} = \frac{E_2^{(k)} (1 - \nu_{31}^{(k)} \nu_{13}^{(k)})}{A^{(k)}}
$$
  
\n
$$
C_{33}^{(k)} = \frac{E_3^{(k)} (1 - \nu_{12}^{(k)} \nu_{21}^{(k)})}{A^{(k)}}
$$
  
\n
$$
C_{44}^{(k)} = G_{12}^{(k)}
$$
  
\n
$$
C_{55}^{(k)} = G_{31}^{(k)}
$$
  
\n
$$
C_{66}^{(k)} = G_{31}^{(k)}
$$
  
\n
$$
C_{73}^{(k)} = \frac{1 - \nu_{12}^{(k)} \nu_{21}^{(k)}}{A^{(k)}}
$$
  
\n
$$
C_{66}^{(k)} = G_{31}^{(k)}
$$
  
\n
$$
C_{73}^{(k)} = C_{12}^{(k)}
$$
  
\n
$$
C_{84}^{(k)} = G_{12}^{(k)}
$$
  
\n
$$
C_{13}^{(k)} = C_{12}^{(k)}
$$
  
\n
$$
C_{14}^{(k)} = C_{12}^{(k)}
$$
  
\n
$$
C_{15}^{(k)} = C_{12}^{(k)}
$$
  
\n
$$
C_{15}^{(k)} = C_{12}^{(k)}
$$
  
\n
$$
C_{15}^{(k)} = C_{12}^{(k)}
$$
  
\n
$$
C_{15}^{(k)} = C_{12}^{(k)}
$$
  
\n
$$
C_{15}^{(k)} = C_{12}^{(k)}
$$
  
\n(3.15)  
\n
$$
A^{(k)} = 1 - \nu_{23}^{(k)} \nu_{32}^{(k)} - \nu_{12}^{(k)} \nu_{21}^{(k)} - \nu_{13}^{(k)} \nu_{3
$$

La matriz  $[\bar{C}]^{(k)}$ utilizada en (3.23), pertenece a la matriz propia del material orientado dentro de esa capa, por ello es necesario orientar la matriz característica de ese material  $C^{(k)}$  y expresar de forma correcta cómo se comporta el material en la capa k.

$$
[\bar{C}]^{(k)} = T^{(k)} C^{(k)} T^{(k)^{T}}
$$
\n(3.17)

La matriz de rotación por cada capa  $T^{(k)}$  se corresponde con la siguiente forma (3.24), donde α(k) representa el ángulo formado entre los sistemas de referencia local y de material.

$$
\mathbf{T}^{(k)} = \begin{bmatrix} \cos^2 \alpha^{(k)} & \sin^2 \alpha^{(k)} & 0 & -2 \sin \alpha^{(k)} \cos \alpha^{(k)} & 0 & 0 \\ \sin^2 \alpha^{(k)} & \cos^2 \alpha^{(k)} & 0 & 2 \sin \alpha^{(k)} \cos \alpha^{(k)} & 0 & 0 \\ 0 & 0 & 1 & 0 & 0 & 0 \\ \sin \alpha^{(k)} \cos \alpha^{(k)} & -\sin \alpha^{(k)} \cos \alpha^{(k)} & 0 & \cos^2 \alpha^{(k)} - \sin^2 \alpha^{(k)} & 0 & 0 \\ 0 & 0 & 0 & 0 & \cos \alpha^{(k)} & \sin \alpha^{(k)} \\ 0 & 0 & 0 & 0 & -\sin \alpha^{(k)} & \cos \alpha^{(k)} \end{bmatrix} \tag{3.18}
$$

El uso de esta formulación supone contradecir a la teoría clásica de laminados ya que se está desechando la hipótesis de tensión plana en la que se basa esta teoría, ya que la relación entre las tensiones y deformaciones finalmente corresponderá a la siguiente expresión:

$$
\begin{pmatrix}\n\bar{\sigma}_{x} \\
\bar{\sigma}_{y} \\
\bar{\tau}_{xy} \\
\bar{\tau}_{zy} \\
\bar{\tau}_{zz} \\
\bar{\sigma}_{z}\n\end{pmatrix}^{(k)} = \begin{bmatrix}\n\bar{C}_{11} & \bar{C}_{12} & \bar{C}_{14} & 0 & 0 & \bar{C}_{13} \\
\bar{C}_{12} & \bar{C}_{22} & \bar{C}_{24} & 0 & 0 & \bar{C}_{23} \\
\bar{C}_{14} & \bar{C}_{24} & \bar{C}_{44} & 0 & 0 & \bar{C}_{34} \\
0 & 0 & 0 & \bar{C}_{55} & \bar{C}_{56} & 0 \\
0 & 0 & 0 & \bar{C}_{56} & \bar{C}_{66} & 0 \\
\bar{C}_{13} & \bar{C}_{23} & \bar{C}_{34} & 0 & 0 & \bar{C}_{33}\n\end{bmatrix}^{(k)} \begin{pmatrix}\n\bar{\epsilon}_{x} \\
\bar{\epsilon}_{y} \\
\bar{\gamma}_{xy} \\
\bar{\gamma}_{yz} \\
\bar{\gamma}_{xz} \\
\bar{\epsilon}_{z}\n\end{pmatrix}^{(k)}
$$
\n(3.19)

## 3.4. Desarrollo del modelo.

Después de presentar las bases de esta teoría multicapas de Reddy se puede empezar a desarrollar el modelo, utilizando el teorema de los trabajos virtuales se conoce que:

$$
0 = \int_0^T \delta U + \delta V
$$

(3.20)

Siendo  $\delta U$  la energía de deformación, y  $\delta V$  el trabajo realizado por la acciones externas.

$$
\delta \boldsymbol{U}^{e} = \int_{\Omega_{0}} {\{\bar{\sigma}\}^{(k)}}^{t} {\{\delta \bar{\varepsilon}\}^{(k)}} d\Omega = \sum_{k=1}^{N} \int_{\Omega_{0}^{(k)}} {\{\bar{\sigma}\}^{(k)}}^{t} {\{\delta \bar{\varepsilon}\}^{(k)}} d\Omega =
$$

$$
= \int_{\Omega_{0}} ({\{\bar{\sigma}_{x} \quad \bar{\sigma}_{y} \quad \bar{\tau}_{xy} \quad \bar{\tau}_{zy} \quad \bar{\tau}_{xz} \quad \bar{\sigma}_{z}\}^{(k)}}^{t} \begin{bmatrix} \delta \bar{\varepsilon}_{x} \\ \delta \bar{\varepsilon}_{y} \\ \delta \bar{\gamma}_{yz} \\ \delta \bar{\gamma}_{zz} \\ \delta \bar{\varepsilon}_{z} \end{bmatrix}^{(k)}
$$
dz) dxdy (3.21)

Utilizando las ecuaciones de las deformaciones planteadas el apartado de las deformaciones del modelo, de las ecuaciones planteadas en el ANEXO 1, se puede desarrollar la ecuación (3.21) correspondientes a  $\delta\bar{\varepsilon}_{\rm x},\delta\bar{\varepsilon}_{\rm y},\delta\bar{\varepsilon}_{\rm z},\delta\bar{\gamma}_{\rm xy},\delta\bar{\gamma}_{\rm yz},\delta\bar{\gamma}_{\rm xz}\,$  que se continuaran en el <code>ANEXO 1</code>.

Desarrollando la expresión (3.21):

$$
\{\bar{\sigma}\}^{(k)}^t \{\delta \bar{\varepsilon}\}^{(k)} = \{\delta \bar{\varepsilon}\}^{(k)}^t \{\bar{\sigma}\}^{(k)} = \{\delta \bar{\varepsilon}\}^{(k)}^t [\bar{C}]^{(k)} \{\bar{\varepsilon}\}^{(k)}
$$

$$
= \{\delta \bar{U}\}^{(k)}^t [B]^{t(k)} [\bar{C}]^{(k)} [B]^{(k)} \{\bar{U}\}^{(k)}
$$
(3.22)

$$
\{\bar{\varepsilon}\}^{(k)} = [B]^{(k)} \{\bar{U}\}^{(k)}
$$
\n(3.23)

$$
\{\bar{\varepsilon}\}^{(k)^{t}} = \{\bar{U}\}^{(k)^{t}}[B]^{(k)^{t}}
$$
\n(3.24)

La matriz  $B$  que relaciona los desplazamientos nodales con el campo de deformaciones dentro de un elemento se obtiene del desarrollo anterior correspondiente con las expresiones de deformaciones del ANEXO 1. Con el fin evitar un bloqueo en el cálculo se utilizará una integración selectiva, por lo que la matriz B se dividirá.

## 3.4.1. Desarrollo matrices B

Finalmente la matriz B del elemento, no dependerá de funciones  $(z_L)$ , quedará compuesta por la matriz  $\widehat{B}$ , correspondiente a los elementos de primer orden, no está definida por capas puesto que el elemento de primer orden tiene una única capa con un elemento de  $N_p$  nodos y la matriz  $\bar{B}$ , correspondiente a los elementos de alto orden del método de Reddy, está definida en una sola capa puesto que las demás capas son iguales (aunque cambia la integración en Z pero eso no afecta a la matriz  $\bar{B}$ ); finalmente la matriz B se corresponde con la siguiente forma (3.25).

$$
U = \begin{bmatrix} u_0 & v_0 & w_0 & \theta_x & \theta_y \end{bmatrix}
$$

$$
\overline{U}_I = \begin{bmatrix} U_I & V_I & W_I \end{bmatrix}
$$
(3.24)

Antes de desarrollar las expresiones de las matrices B, conviene recordar los grados de libertad que tiene cada nodo de nuestro modelo. Donde  $U$ corresponde con los grados de libertad del método de primer orden FSDT y  $\overline{U}_I$  a los del método de alto orden de Reddy.

$$
B^{(k)} = \begin{bmatrix} \hat{B} \\ \bar{B} \end{bmatrix} \hat{B} = \begin{bmatrix} \hat{B}_b \\ \hat{B}_s \end{bmatrix} \bar{B}^{(k)} = \begin{bmatrix} \bar{B}_b \\ \bar{B}_s \end{bmatrix}
$$

$$
\hat{B} = \begin{bmatrix} \hat{B}_1 \dots \hat{B}_{N_p} \end{bmatrix} \bar{B}^{(k)} = \begin{bmatrix} \bar{B}_1 \dots \bar{B}_{N_c} \dots \bar{B}_{N_p} \end{bmatrix}
$$
(3.25)

Donde desarrollando las matrices (3.25) y ayudándonos con las ecuaciones de las deformaciones del ANEXO 1 obtenemos las siguientes matrices:

$$
\hat{B}_{b} = \begin{bmatrix}\n\frac{\partial N_{1}}{\partial x_{L}} & 0 & 0 & 0 & 0 & \cdots \\
0 & \frac{\partial N_{1}}{\partial y_{L}} & 0 & 0 & 0 & \cdots \\
\frac{\partial N_{1}}{\partial y_{L}} & \frac{\partial N_{1}}{\partial x_{L}} & 0 & 0 & 0 & \cdots \\
0 & 0 & 0 & \frac{\partial N_{1}}{\partial x_{L}} & 0 & \cdots \\
0 & 0 & 0 & \frac{\partial N_{1}}{\partial y_{L}} & \cdots \\
0 & 0 & 0 & \frac{\partial N_{1}}{\partial y_{L}} & -\frac{\partial N_{1}}{\partial x_{L}} & \cdots\n\end{bmatrix}
$$

(3.26)

$$
\widehat{\boldsymbol{B}}_s = \begin{bmatrix} 0 & 0 & \frac{\partial N_1}{\partial y_L} & 0 & -N & \dots \\ 0 & 0 & \frac{\partial N_1}{\partial x_L} & N_1 & 0 & \dots \end{bmatrix}
$$

(3.27)

$$
\overline{B}_b = \begin{bmatrix} \frac{\partial N_1}{\partial x_L} & 0 & 0 & \dots \\ 0 & \frac{\partial N_1}{\partial y_L} & 0 & \dots \\ \frac{\partial N_1}{\partial y_L} & \frac{\partial N_1}{\partial x_L} & 0 & \dots \\ 0 & 0 & N_1 & \dots \end{bmatrix}
$$

(3.28)

$$
\overline{B}_{s} = \begin{bmatrix} 0 & N_{1} & 0 & \cdots \\ N_{1} & 0 & 0 & \cdots \\ 0 & 0 & \frac{\partial N_{1}}{\partial y_{L}} & \cdots \\ 0 & 0 & \frac{\partial N_{1}}{\partial x_{L}} & \cdots \end{bmatrix}
$$

(3.29)

Se han separado de esta forma con el fin de desacoplar los términos normales y los términos tangenciales, donde las que corresponde a los términos normales son  $\widehat{B}_h \overline{B}_h$  correspondientes al método FSDT y Reddy respectivamente, y la que corresponden a los términos tangenciales  $\widehat{\boldsymbol{B}}_s$  y  $\overline{\boldsymbol{B}}_{s}$  método FSDT y Reddy respectivamente.

## 3.4.2. Definición de la matriz de rigidez K

La matriz de rigidez  $K^{e(k)}$ se obtiene del siguiente desarrollo (3.44), en el que se utiliza las diferentes matrices B y D. Se puede ver que la parte correspondiente a los términos de Reddy se llevaran un ensamblado correspondiente a la superposición entre elementos de subcapas consecutivas, algo muy importante que se ha tenido en cuenta durante la implementación.

$$
[K^{e}] = \iint_{\Omega_{xy}^{e}} \left[ \sum_{k=1}^{N} \int_{z_{k}}^{z_{k+1}} \mathbf{B}_{z}^{t} \overline{C} \mathbf{B}_{z} dz_{L} \right]_{z_{k}}^{N} \int_{z_{k}}^{z_{k+1}} \mathbf{B}_{z}^{t} \overline{C} \overline{B}_{z}^{(k)} dz_{L} \right] d\Omega_{xy}^{e} =
$$
  

$$
\int_{\Omega_{xy}^{e}} \left[ \int_{z_{k}}^{\overline{B}} \int_{z_{k}}^{z_{k+1}} \overline{B}_{z}^{(k)} \overline{C} \mathbf{B}_{z} dz_{L} \right]_{k=1}^{N} \widehat{\mathbf{B}}^{t} \overline{E} \overline{B}^{(k)} \overline{C} \overline{B}_{z}^{(k)} dz_{L} \right] d\Omega_{xy}^{e} =
$$

$$
\int_{\Omega_{xy}^{e}} \left[ \int_{k=1}^{N} \overline{B}^{(k)} \overline{D} \overline{B} \right]_{k=1}^{N} \overline{B}^{(k)} \overline{F} \overline{B} \left[ \int_{k=1}^{N} \overline{B}^{(k)} \overline{C} \overline{B}^{(k)} \right] d\Omega_{xy}^{e}
$$
(3.30)

$$
\widehat{D} = \begin{bmatrix} \widehat{A}_b & \widehat{B}_b & 0 \\ \widehat{B}_b & \widehat{D}_b & 0 \\ 0 & 0 & D_s \end{bmatrix} = \begin{bmatrix} D_b & 0 \\ 0 & D_s \end{bmatrix} \qquad \overline{E} = \begin{bmatrix} \overline{E}_b & 0 \\ 0 & \overline{E}_s \end{bmatrix}
$$
\n
$$
\overline{F} = \begin{bmatrix} \overline{F}_b & 0 \\ 0 & \overline{F}_s \end{bmatrix} \qquad \qquad \overline{D} = \begin{bmatrix} \overline{D}_b & 0 \\ 0 & \overline{D}_s \end{bmatrix}
$$

(3.31)

Se puede observar como también se separan los términos de la matriz k, para ello se tienen que separar los términos de la matriz D. En primer lugar se tiene a  $\widehat{D}$  que se corresponde con la matriz con el comportamiento de los términos de primer orden FSDT, donde  $\widehat{A}_h$  se corresponde con los términos normales de primer orden, la matiz  $\widehat{D}_b$  se corresponde con lo termnos de primer orden que involucra los momentos,  $\boldsymbol{D}_{s}$  correponde a los términos cortantes de primer orden,  $\widehat{B}_b$  son los términos cruzados de la matriz de primer orden, los términos de alto orden o del modelo multicapa de Reddy corresponde a la matriz  $\bar{\bm{D}}$  que se divide en  $\bar{\bm{D}}_b$  los términos normales de alto orden,  $\bm{\bar{D}}_s$  los términos cortantes de alto orden. Las matrices $\overline{\bm{E}} \, y \, \, \overline{\bm{F}}$ corresponde con los términos cruzados resultantes entre las operaciones, que también disponen de términos normales y cortantes .

A continuación, se explicará el desarrollo cada matriz de rigidez individualizada.

$$
\widehat{\pmb{A}}_b = \begin{bmatrix} \bar{C}_{11} \mathcal{H}^{(k)}_1 & \bar{C}_{12} \mathcal{H}^{(k)}_1 & \bar{C}_{14} \mathcal{H}^{(k)}_1 \\ \bar{C}_{12} \mathcal{H}^{(k)}_1 & \bar{C}_{22} \mathcal{H}^{(k)}_1 & \bar{C}_{24} \mathcal{H}^{(k)}_1 \\ \bar{C}_{14} \mathcal{H}^{(k)}_1 & \bar{C}_{24} \mathcal{H}^{(k)}_1 & \bar{C}_{44} \mathcal{H}^{(k)}_1 \end{bmatrix}
$$

(3.32)

$$
\hat{\mathbf{D}}_{b} = \begin{bmatrix} \bar{C}_{11} \mathcal{H}_{3}^{(k)} & \bar{C}_{12} \mathcal{H}_{3}^{(k)} & \bar{C}_{14} \mathcal{H}_{3}^{(k)} \\ \bar{C}_{12} \mathcal{H}_{3}^{(k)} & \bar{C}_{22} \mathcal{H}_{3}^{(k)} & \bar{C}_{24} \mathcal{H}_{3}^{(k)} \\ \bar{C}_{14} \mathcal{H}_{3}^{(k)} & \bar{C}_{24} \mathcal{H}_{3}^{(k)} & \bar{C}_{44} \mathcal{H}_{3}^{(k)} \end{bmatrix} \tag{3.33}
$$

$$
\hat{\boldsymbol{B}}_{\boldsymbol{b}} = \begin{bmatrix} \bar{C}_{11} \mathcal{H}_{2}^{(k)} & \bar{C}_{12} \mathcal{H}_{2}^{(k)} & \bar{C}_{14} \mathcal{H}_{2}^{(k)} \\ \bar{C}_{12} \mathcal{H}_{2}^{(k)} & \bar{C}_{22} \mathcal{H}_{2}^{(k)} & \bar{C}_{24} \mathcal{H}_{2}^{(k)} \\ \bar{C}_{14} \mathcal{H}_{2}^{(k)} & \bar{C}_{24} \mathcal{H}_{2}^{(k)} & \bar{C}_{44} \mathcal{H}_{2}^{(k)} \end{bmatrix}
$$

(3.34)

$$
\widehat{\boldsymbol{D}}_{s} = \begin{bmatrix} \bar{C}_{55} \mathcal{H}_{1}^{(k)} & \bar{C}_{56} \mathcal{H}_{1}^{(k)} \\ \bar{C}_{65} \mathcal{H}_{1}^{(k)} & \bar{C}_{66} \mathcal{H}_{1}^{(k)} \end{bmatrix}
$$

(3.35)

$$
\overline{\bm{D}}_b = \begin{bmatrix} \bar{C}_{11} \mathcal{H}_4^{(k,l,J)} & \bar{C}_{12} \mathcal{H}_4^{(k,l,J)} & \bar{C}_{14} \mathcal{H}_4^{(k,l,J)} & \bar{C}_{13} \mathcal{H}_5^{(k,l,J)} \\ \bar{C}_{12} \mathcal{H}_4^{(k,l,J)} & \bar{C}_{22} \mathcal{H}_4^{(k,l,J)} & \bar{C}_{24} \mathcal{H}_4^{(k,l,J)} & \bar{C}_{23} \mathcal{H}_5^{(k,l,J)} \\ \bar{C}_{14} \mathcal{H}_4^{(k,l,J)} & \bar{C}_{24} \mathcal{H}_4^{(k,l,J)} & \bar{C}_{44} \mathcal{H}_4^{(k,l,J)} & \bar{C}_{34} \mathcal{H}_5^{(k,l,J)} \\ \bar{C}_{13} \mathcal{H}_6^{(k,l,J)} & \bar{C}_{23} \mathcal{H}_6^{(k,l,J)} & \bar{C}_{34} \mathcal{H}_6^{(k,l,J)} & \bar{C}_{33} \mathcal{H}_7^{(k,l,J)} \end{bmatrix}
$$

(3.36)

$$
\overline{\boldsymbol{D}}_{s} = \begin{bmatrix} \bar{C}_{55} \mathcal{H}_{8}^{(k,l,J)} & \bar{C}_{56} \mathcal{H}_{8}^{(k,l,J)} & \bar{C}_{55} \mathcal{H}_{9}^{(k,l,J)} & \bar{C}_{56} \mathcal{H}_{9}^{(k,l,J)} \\ \bar{C}_{56} \mathcal{H}_{8}^{(k,l,J)} & \bar{C}_{66} \mathcal{H}_{8}^{(k,l,J)} & \bar{C}_{56} \mathcal{H}_{9}^{(k,l,J)} & \bar{C}_{66} \mathcal{H}_{9}^{(k,l,J)} \\ \bar{C}_{55} \mathcal{H}_{10}^{(k,l,J)} & \bar{C}_{56} \mathcal{H}_{12}^{(k,l,J)} & \bar{C}_{55} \mathcal{H}_{11}^{(k,l,J)} & \bar{C}_{56} \mathcal{H}_{11}^{(k,l,J)} \\ \bar{C}_{56} \mathcal{H}_{10}^{(k,l,J)} & \bar{C}_{66} \mathcal{H}_{10}^{(k,l,J)} & \bar{C}_{56} \mathcal{H}_{11}^{(k,l,J)} & \bar{C}_{66} \mathcal{H}_{11}^{(k,l,J)} \end{bmatrix}
$$

(3.37)

$$
\overline{\bm{E}}_{\bm{b}} = \begin{bmatrix}\n\overline{C}_{11}\mathcal{H}_{12}^{(k,j)} & \overline{C}_{12}\mathcal{H}_{12}^{(k,j)} & \overline{C}_{14}\mathcal{H}_{12}^{(k,j)} & \overline{C}_{13}\mathcal{H}_{13}^{(k,j)} \\
\overline{C}_{12}\mathcal{H}_{12}^{(k,j)} & \overline{C}_{22}\mathcal{H}_{12}^{(k,j)} & \overline{C}_{24}\mathcal{H}_{12}^{(k,j)} & \overline{C}_{23}\mathcal{H}_{13}^{(k,j)} \\
\overline{C}_{14}\mathcal{H}_{12}^{(k,j)} & \overline{C}_{24}\mathcal{H}_{12}^{(k,j)} & \overline{C}_{44}\mathcal{H}_{12}^{(k,j)} & \overline{C}_{34}\mathcal{H}_{13}^{(k,j)} \\
\overline{C}_{11}\mathcal{H}_{14}^{(k,j)} & \overline{C}_{12}\mathcal{H}_{14}^{(k,j)} & \overline{C}_{14}\mathcal{H}_{14}^{(k,j)} & \overline{C}_{13}\mathcal{H}_{15}^{(k,j)} \\
\overline{C}_{12}\mathcal{H}_{14}^{(k,j)} & \overline{C}_{22}\mathcal{H}_{14}^{(k,j)} & \overline{C}_{24}\mathcal{H}_{14}^{(k,j)} & \overline{C}_{23}\mathcal{H}_{15}^{(k,j)} \\
\overline{C}_{14}\mathcal{H}_{14}^{(k,j)} & \overline{C}_{24}\mathcal{H}_{14}^{(k,j)} & \overline{C}_{44}\mathcal{H}_{14}^{(k,j)} & \overline{C}_{34}\mathcal{H}_{15}^{(k,j)}\n\end{bmatrix}
$$

(3.38)

$$
\overline{E}_{s} = \begin{bmatrix} \overline{C}_{55} \mathcal{H}_{16}^{(k,J)} & \overline{C}_{56} \mathcal{H}_{16}^{(k,J)} & \overline{C}_{55} \mathcal{H}_{17}^{(k,J)} & \overline{C}_{56} \mathcal{H}_{17}^{(k,J)} \\ \overline{C}_{65} \mathcal{H}_{16}^{(k,J)} & \overline{C}_{66} \mathcal{H}_{16}^{(k,J)} & \overline{C}_{65} \mathcal{H}_{17}^{(k,J)} & \overline{C}_{66} \mathcal{H}_{17}^{(k,J)} \end{bmatrix}
$$

(3.39)

$$
\overline{\boldsymbol{F}}_{b} = \begin{bmatrix} \overline{C}_{11} \mathcal{H}_{12}^{(k,l)} & \overline{C}_{12} \mathcal{H}_{12}^{(k,l)} & \overline{C}_{14} \mathcal{H}_{14}^{(k,l)} & \overline{C}_{12} \mathcal{H}_{14}^{(k,l)} & \overline{C}_{14} \mathcal{H}_{14}^{(k,l)} \\ \overline{C}_{12} \mathcal{H}_{12}^{(k,l)} & \overline{C}_{22} \mathcal{H}_{12}^{(k,l)} & \overline{C}_{24} \mathcal{H}_{12}^{(k,l)} & \overline{C}_{22} \mathcal{H}_{14}^{(k,l)} & \overline{C}_{24} \mathcal{H}_{14}^{(k,l)} \\ \overline{C}_{14} \mathcal{H}_{12}^{(k,l)} & \overline{C}_{24} \mathcal{H}_{12}^{(k,l)} & \overline{C}_{44} \mathcal{H}_{12}^{(k,l)} & \overline{C}_{14} \mathcal{H}_{14}^{(k,l)} & \overline{C}_{24} \mathcal{H}_{14}^{(k,l)} \\ \overline{C}_{13} \mathcal{H}_{13}^{(k,l)} & \overline{C}_{23} \mathcal{H}_{13}^{(k,l)} & \overline{C}_{34} \mathcal{H}_{13}^{(k,l)} & \overline{C}_{13} \mathcal{H}_{15}^{(k,l)} & \overline{C}_{23} \mathcal{H}_{15}^{(k,l)} & \overline{C}_{34} \mathcal{H}_{15}^{(k,l)} \end{bmatrix} \tag{3.40}
$$
\n
$$
\overline{\boldsymbol{F}}_{s} = \begin{bmatrix} \overline{C}_{55} \mathcal{H}_{16}^{(k,l)} & \overline{C}_{65} \mathcal{H}_{16}^{(k,l)} & \overline{C}_{65} \mathcal{H}_{16}^{(k,l)} \\ \overline{C}_{55} \mathcal{H}_{16}^{(k,l)} & \overline{C}_{66} \mathcal{H}_{16}^{(k,l)} \\ \overline{C}_{55} \mathcal{H}_{17}^{(k,l)} & \overline{C}_{66} \math
$$

(3.41)

Los coeficientes de integración seguirán las siguientes expresiones:

$$
\mathcal{H}_1^{(k)} = \int_{z_k}^{z_{k+1}} dz_L \, ; \, \mathcal{H}_2^{(k)} = \int_{z_k}^{z_{k+1}} z_L \, dz_L \, ; \, \, \mathcal{H}_3^{(k)} = \int_{z_k}^{z_{k+1}} z_L^2 \, dz_L \tag{3.42}
$$

$$
\mathcal{H}_4^{(k,l,J)} = \int_{z_k}^{z_{k+1}} \Phi^I \Phi^J dz_L; \mathcal{H}_5^{(k,l,J)} = \int_{z_k}^{z_{k+1}} \Phi^I \frac{\partial \Psi^J}{\partial z} dz_L
$$

$$
\mathcal{H}_6^{(k,l,J)} = \int_{z_k}^{z_{k+1}} \frac{\partial \Psi^I}{\partial z} \Phi^J dz_L; \mathcal{H}_7^{(k,l,J)} = \int_{z_k}^{z_{k+1}} \frac{\partial \Psi^I}{\partial z} \frac{\partial \Psi^J}{\partial z} dz_L
$$
(3.43)

$$
\mathcal{H}_{8}^{(k,I,J)} = \int_{z_k}^{z_{k+1}} \frac{\partial \Phi^I}{\partial z} \frac{\partial \Phi^J}{\partial z} dz_L; \ \mathcal{H}_{9}^{(k,I,J)} = \int_{z_k}^{z_{k+1}} \frac{\partial \Phi^I}{\partial z} \Psi^J dz_L
$$

$$
\mathcal{H}_{10}^{(k,I,J)} = \int_{z_k}^{z_{k+1}} \Psi^I \frac{\partial \Phi^J}{\partial z} dz_L; \mathcal{H}_{11}^{(k,I,J)} = \int_{z_k}^{z_{k+1}} \Psi^I \Psi^J dz_L
$$
(3.44)

$$
\mathcal{H}_{12}^{(k,J)} = \int_{z_k}^{z_{k+1}} \Phi^J dz_L; \ \mathcal{H}_{13}^{(k,J)} = \int_{z_k}^{z_{k+1}} \frac{\partial \Psi^J}{\partial z} dz_L
$$
\n
$$
\mathcal{H}_{14}^{(k,J)} = \int_{z_k}^{z_{k+1}} z_L \Phi^J dz_L; \ \mathcal{H}_{15}^{(k,J)} = \int_{z_k}^{z_{k+1}} z_L \frac{\partial \Psi^J}{\partial z} dz_L
$$
\n
$$
\mathcal{H}_{16}^{(k,J)} = \int_{z_k}^{z_{k+1}} \frac{\partial \Phi^J}{\partial z} dz_L; \ \mathcal{H}_{17}^{(k,J)} = \int_{z_k}^{z_{k+1}} \Psi^J dz_L
$$
\n(3.45)

## 3.4.3. Funciones de forma  $\Phi^I$ y  $\Psi^I$ .

Las funciones de forma  $\Phi^I$ y  $\Psi^I$  corresponde al comportamiento del laminado en el espesor, por ello son funciones que depende de la dirección del espesor Z. Cada función es independiente en cada capa siendo  $t^{(k)}$ el espesor que corresponde a cada capa k.

El motivo de haber desarrollado todas las ecuaciones de deformaciones para la obtención de la matriz K es que  $\Phi^I$ y  $\Psi^I$ son independientes y no tienen porque compontearse de la misma forma ni sufrir las mismas variaciones en Z. No se ha encontrado ninguna bibliografía anterior a este trabajo donde se haya separado los comportamientos de estas funciones de forma.

La función  $\Phi^I$  es la función correspondiente a los desplazamientos U y V, tendrá un orden cúbico o lineal.

$$
\Phi^I \begin{cases}\n\Phi^1 = 1 - \frac{11}{2t^{(k)}} z + \frac{9}{2t^{(k)}^2} z^2 - \frac{9}{2t^{(k)}^3} z^3 \\
\Phi^2 = \frac{9}{t^{(k)}} z - \frac{45}{2t^{(k)}^2} z^2 + \frac{27}{2t^{(k)}^3} z^3 \\
\Phi^3 = -\frac{9}{2t^{(k)}} z + \frac{18}{t^{(k)}^2} z^2 - \frac{27}{2t^{(k)}^3} z^3 \\
\Phi^4 = -\frac{1}{t^{(k)}} z - \frac{9}{2t^{(k)}^2} z^2 + \frac{9}{2t^{(k)}^3} z^3\n\end{cases}
$$

(3.46)

$$
\Phi^{I} \begin{cases} \Phi^{1} = 1 - \frac{1}{t^{(k)}} z \\ \Phi^{2} = \frac{1}{t^{(k)}} z \end{cases}
$$
 (3.47)

La función  $\Psi^I$  corresponde al desplazamiento W y siempre será de un orden menor que la función  $\Phi^I.$ 

$$
\Psi^{I} \begin{cases} \Psi^{1} = 1 - \frac{3}{t^{(k)}} z + \frac{2}{t^{(k)}} z^{2} \\ \Psi^{2} = \frac{4}{t^{(k)}} z - \frac{4}{t^{(k)}} z^{2} \\ \Psi^{3} = -\frac{1}{t^{(k)}} z + \frac{2}{t^{(k)}} z^{2} \end{cases}
$$

(3.48)

## 3.5. Definición del vector de fuerzas.

Después de desarrollar en el apartado anterior una parte de la ecuación de los trabajos virtuales, dando a conocer la energía de deformación de nuestro laminado  $\delta U$ , ahora se puede operar para despejar  $\delta V$  que será el trabajo realizado por las acciones externas en el laminado.

$$
0 = \int_0^T \delta U + \delta V \tag{3.49}
$$

Se conoce:

$$
\delta U^{e} = \int_{\Omega_{0}} {\{\bar{\sigma}\}}^{(k)}{}^{t} {\{\delta \bar{\varepsilon}\}}^{(k)} d\Omega = \sum_{l=1}^{N} \int_{\Omega_{0}^{(k)}} {\{\bar{\sigma}\}}^{(k)}{}^{t} {\{\delta \bar{\varepsilon}\}}^{(k)} d\Omega
$$
\n(3.50)

$$
\{\delta \bar{\varepsilon}\}^{(k)} =
$$
  

$$
= \{\delta \varepsilon \quad \delta \varepsilon_y \quad \delta \gamma_{xy} \quad \delta \varepsilon_x \quad \delta \varepsilon_y \quad \delta \gamma_{xy} \quad \delta \gamma_{zy} \quad \delta \gamma_{zx} \quad \cdots
$$
  

$$
\cdots \quad \delta \bar{\varepsilon}_x \quad \delta \bar{\varepsilon}_y \quad \delta \bar{\gamma}_{xy} \quad \delta \bar{\varepsilon}_z \quad \delta \bar{\gamma}_{zy} \quad \delta \bar{\gamma}_{zx} \quad \delta \bar{\gamma}_{zy} \quad \delta \bar{\gamma}_{zx} \quad \}^{(k)}
$$

(3.51)

$$
\{\begin{matrix} \sigma_x \\ \sigma_y \\ \tau_{xy} \\ \sigma_x \\ \sigma_y \\ \tau_{xy} \\ \tau_{zy} \\ \tau_{zx} \\ \tau_{zy} \\ \bar{\sigma}_x \\ \bar{\sigma}_y \\ \bar{\tau}_{xy} \\ \bar{\tau}_{zy} \\ \bar{\tau}_{zx} \\ \bar{\tau}_{zy} \\ \bar{\tau}_{zx} \\ \bar{\tau}_{zy} \\ \bar{\tau}_{zy} \\ \bar{\tau}_{zx} \end{matrix}
$$

(3.52)

$$
\delta U^{e} = \int_{\Omega_{0}} \left\{ \sum_{l=1}^{N} \left[ \left\{ \frac{\partial \delta u_{l}^{0}}{\partial x} \quad \frac{\partial \delta v_{l}^{0}}{\partial y} \quad \left( \frac{\partial \delta u_{l}^{0}}{\partial y} + \frac{\partial \delta v_{l}^{0}}{\partial x} \right) \right\}^{(k)} \left\{ \begin{matrix} N_{x}^{l} \\ N_{y}^{l} \\ N_{z}^{l} \end{matrix} \right\} \right] + \sum_{l=1}^{N} \left[ \left\{ \frac{\partial \delta U_{l}}{\partial x} \quad \frac{\partial \delta V_{l}}{\partial y} \quad \left( \frac{\partial \delta U_{l}}{\partial y} + \frac{\partial \delta V_{l}}{\partial x} \right) \right\}^{(k)} \left\{ \begin{matrix} N_{x}^{l} \\ Q_{x}^{l} \end{matrix} \right\} \right] + \sum_{l=1}^{N} \left[ \left\{ \frac{\partial \delta U_{l}}{\partial x} \quad \frac{\partial \delta V_{l}}{\partial y} \quad \left( \frac{\partial \delta U_{l}}{\partial y} + \frac{\partial \delta V_{l}}{\partial x} \right) \right\}^{(k)} \left\{ \begin{matrix} N_{x}^{l} \\ N_{y}^{l} \\ N_{z}^{l} \end{matrix} \right\} \right] + \sum_{l=1}^{N} \left[ \left\{ \frac{\partial \delta \theta_{l}^{x}}{\partial x} \quad \frac{\partial \delta \theta_{l}^{y}}{\partial y} \quad \left( \frac{\partial \delta \theta_{l}^{x}}{\partial x} + \frac{\partial \delta \theta_{l}^{y}}{\partial y} \right) \right\}^{(k)} \left\{ \begin{matrix} M_{x}^{l} \\ N_{x}^{l} \\ M_{z}^{l} \end{matrix} \right\} \right] + \sum_{l=1}^{N} \left[ \left\{ \delta W_{l} \right\}^{(k)} \left\{ \overline{N}_{z}^{l} \right\}^{(k)} \right] + \sum_{l=1}^{N} \left[ \left\{ \delta U_{l} \quad \delta V_{l} \right\}^{(k)} \left\{ \frac{\overline{Q}_{y}^{l}}{\overline{Q}_{x}^{l}} \right\} \right] + \sum_{l=1}^{N} \left[ \left\{ \delta W_{l} \right\}^{(k)} \left\{ \overline{N
$$

$$
+\sum_{I=1}^{M}\left\{\left(\frac{\partial\delta}{\partial x}I\ \frac{\partial\delta W_{I}}{\partial y}\right)^{(k)}\left\{\bar{Q}_{y}^{I}\right\}^{(k)}\right\}d\Omega
$$
\n(3.53)

El trabajo realizado por las fuerzas externas  $\delta V^e$  se descompone en el trabajo realizado por las fuerzas externas en las capas superior e inferior del laminado que se corresponde a  $\delta V_1^e$ , y el trabajo realizado por las fuerzas externas en el borde del laminado que se corresponde a  $\delta V_{2}^{e}.$ 

$$
\delta V^{e} = \delta V_{1}^{e} + \delta V_{2}^{e}
$$
\n
$$
\delta V_{1}^{e} = -\int_{\Gamma} \left[ q_{b} \delta W_{I} + q_{t} \delta W_{M} \right] dxdy
$$
\n
$$
= -\int_{\Gamma_{b}} q_{b}(x, y) \delta u_{3}\left(x, y, \frac{-h}{2}\right) dxdy
$$
\n
$$
- \int_{\Gamma_{t}} q_{t}(x, y) \delta u_{3}\left(x, y, \frac{h}{2}\right) dxdy
$$
\n(3.54)

(3.55)

Donde  $q_b$  es la carga aplicada en la parte inferior del laminado y  $q_t$  las cargas aplicadas en la parte superior del laminado.

$$
\delta V_{1}^{e} = -\int_{\Gamma_{b}} q_{b} \left[ N_{1} \delta w_{1}^{0} + \dots + N_{N_{P}} \delta w_{N_{P}}^{0} + \Psi^{1} \left( \frac{-h}{2} \right) N_{1} \delta W_{11} + \dots + \Psi^{1} \left( \frac{-h}{2} \right) N_{1} \delta W_{1N_{P}} \right] dxdy
$$
  
\n
$$
- \int_{\Gamma_{t}} q_{t} \left[ N_{1} \delta w_{1}^{0} + \dots + N_{N_{P}} \delta w_{N_{P}}^{0} + \Psi^{N_{Z}} \left( \frac{h}{2} \right) N_{1} \delta W_{N_{Z}1} + \dots + \Psi^{N_{Z}} \left( \frac{h}{2} \right) N_{1} \delta W_{N_{Z}N_{P}} \right] dxdy
$$
  
\n
$$
= - \int_{\Gamma_{b}} q_{b} \left[ N_{1} \delta w_{1}^{0} + \dots + N_{N_{P}} \delta w_{N_{P}}^{0} + N_{1} \delta W_{11} + \dots + N_{1} \delta W_{1N_{P}} \right] dxdy
$$
  
\n
$$
- \int_{\Gamma_{t}} q_{t} \left[ N_{1} \delta w_{1}^{0} + \dots + N_{N_{P}} \delta w_{N_{P}}^{0} + N_{1} \delta W_{N_{Z}1} + \dots + N_{1} \delta W_{N_{Z}N_{P}} \right] dxdy
$$
  
\n
$$
= I_{1}^{b} \delta w_{1}^{0} + \dots + I_{N_{P}}^{b} \delta w_{N_{P}}^{0} + I_{1}^{b} \delta W_{11} + \dots + I_{N_{P}}^{b} \delta W_{1N_{P}}
$$
  
\n
$$
+ I_{1}^{t} \delta w_{1}^{0} + \dots + I_{N_{P}}^{t} \delta w_{N_{P}}^{0} + I_{1}^{t} \delta W_{N_{Z}1} + \dots + I_{N_{P}}^{t} \delta W_{N_{C}N_{P}}
$$
  
\n(3.56)

$$
\delta V_2^e = -\int_{\Gamma} \left[ \int_{-\frac{h}{2}}^{\frac{h}{2}} [\hat{\sigma}_{nn} \delta u_n + \hat{\sigma}_{ns} \delta u_s + \hat{\sigma}_{nz} \delta u_3] dz \right] ds
$$
\n(3.57)

Siendo Γ una superficie del borde sometida a los esfuerzos.

$$
\mathbf{u}_n = \mathbf{u}_1 \eta_x + \mathbf{u}_2 \eta_y \tag{3.58}
$$

La fórmula 3.58, corresponde con el desplazamiento dirección normal a la superficie Γ descompuestos en el eje X e Y.

$$
\mathbf{u}_s = -\mathbf{u}_1 \eta_y + \mathbf{u}_2 \eta_x
$$

43

(3.59)

La fórmula 3.59, corresponde con el desplazamiento dirección tangencial a la superficie Γ descompuestos en el eje X e Y.

$$
\mathbf{u}_3 = \sum_{J=1}^{N_p} w_J^0 N_J(x_L, y_L) + \sum_{I=1}^{M_Z} \left( \sum_{J=1}^{N_p} W_{IJ} N_J(x_L, y_L) \right) \Psi^I(z_L)
$$
\n(3.60)

El desplazamiento u3 se corresponde con el desplazamiento en la dirección del espesor o dirección Z del laminado.

El desglose y desarrollo de la ecuación 3.57 se puede ver en el ANEXO 2. Donde se puede ver la obtención de cada termino involucrado en el vector de fuerzas final

En las expresiones (3.61) se pueden ver los esfuerzos divididos en los esfuerzos aplicados en el laminado, y los esfuerzos aplicados en los nodos.

Si sumamos los dos vectores de fuerzas tendremos el vector de fuerzas global para todo el laminado.

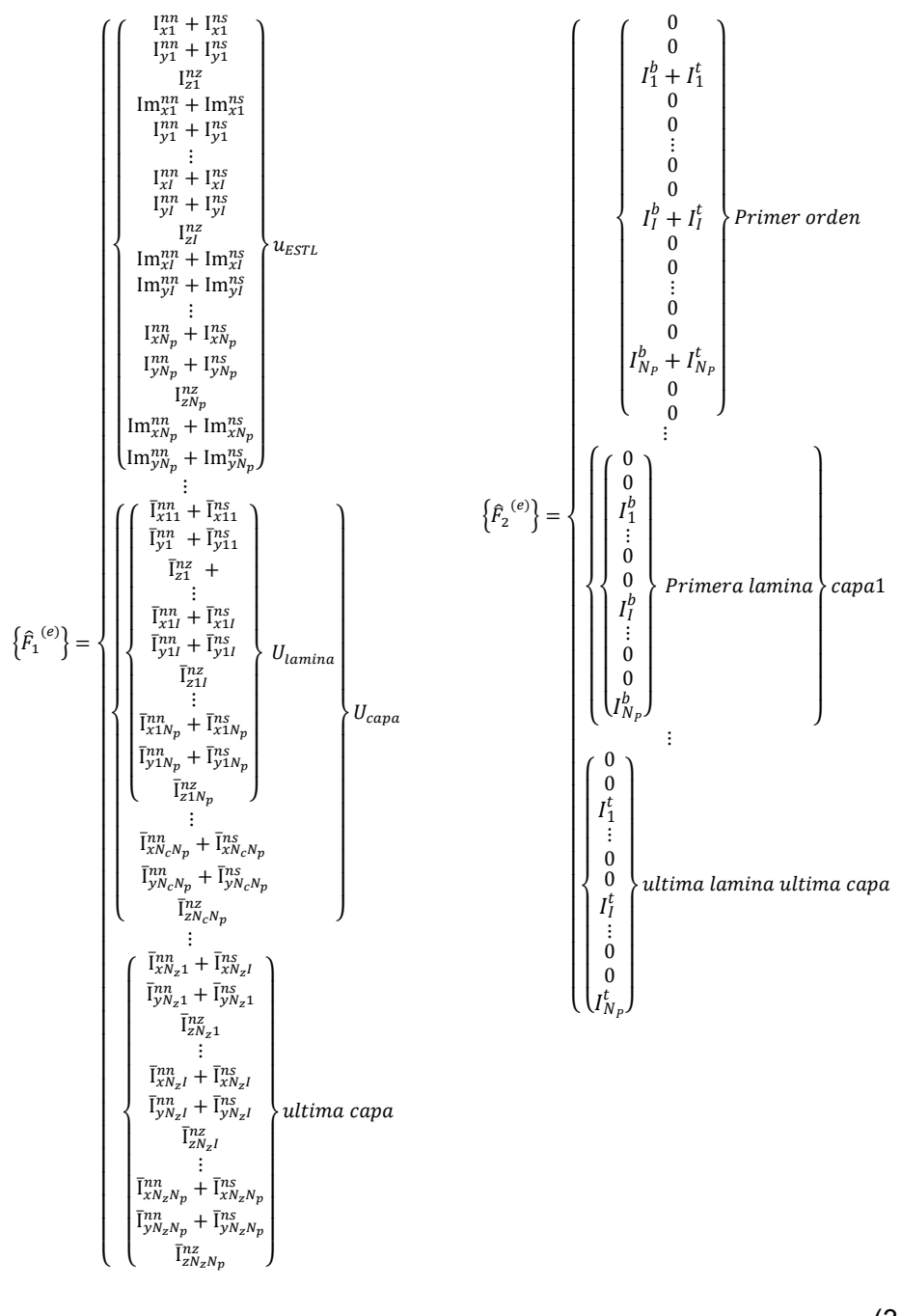

(3.61)

## 3.6. Imposición de la conexión entre desplazamientos de primer orden y de alto orden.

Como se ha mencionado anteriormente para que la corrección debida a los términos de alto orden sea coherente con los términos de primer orden del modelo de cinemática variable, se han de eliminar los 5 grados de libertad del modelo de primer orden  $(u, v, w, \theta_x, \theta_y)$  en el modelo de alto orden. Realmente se han de imponer en el sistema local de elemento que los 3 desplazamientos del nodo de la capa inferior son nulos y los 2 desplazamientos u y v del nodo de la capa superior también son nulos. En el nodo inferior como todos los desplazamientos son nulos es igual imponerlos en el sistema local de elemento que en el sistema global. Sin embargo, en el nodo superior sólo se imponen dos desplazamientos y no es lo mismo hacerlo en el sistema local que en el global. Por otro lado, se imponen los desplazamientos una vez ensamblada la matriz de rigidez global y por lo tanto los grados de libertad utilizados en el sistema están expresados en el sistema global. Por lo tanto se debe formular la forma de imponer sólo dos desplazamientos en el sistema local utilizando los tres desplazamientos en el sistema global. Eso es lo que se va a realizar a continuación.

La restricción de desplazamientos de los nodos en la capa inferior del modelo de alto orden es indiferente puesto que se harán 0 los tres grados de liberta a nivel local y esto implica que también serán 0 a nivel global.

Para la imposición de la restricción de la capa superior no es tan sencillo puesto que solo se harán 0 dos de los tres desplazamientos de ese nodo a nivel local y eso no implica que sean 0 los mismos desplazamientos a nivel global, incluso es posible que no se puedan restringir algún desplazamiento, y que esto no permita resolver las ecuaciones que faciliten los desplazamientos a nivel global.

Por todo lo anterior es necesario estipular un proceso el cual asegure tanto la restricción de dos grados de libertad en los nodos de la última capa del modelo de alto orden como la obtención de los correspondientes desplazamientos a nivel global.

$$
[T] = \begin{bmatrix} l_1 & l_2 & l_3 \\ m_1 & m_2 & m_3 \\ n_1 & n_2 & n_3 \end{bmatrix}
$$
 (3.62)

.La matriz de transformación de coordenada locales a coordenadas globales. Puesto que queremos transformar desplazamientos a nivel local a global tendremos la siguiente ecuación de transformación:

L

L

$$
\begin{bmatrix} u_G \\ v_G \\ w_G \end{bmatrix} = [T] \begin{bmatrix} u_L \\ v_L \\ w_L \end{bmatrix}
$$
\n(3.63)

Donde  $u_L, v, w_L$ ; serán los desplazamientos a nivel local , y  $u_G, u_G, w_G$  los desplazamientos a nivel global.

El primer caso del procedimiento será restringir los dos primeros desplazamientos  $u_L$   $y$   $v_L$   $y$  se resuelve la ecuación.

$$
\begin{bmatrix} u_G \\ v_G \\ w_G \end{bmatrix} = [T] \begin{bmatrix} 0 \\ 0 \\ w_L \end{bmatrix}
$$
\n(3.64)

Primer caso donde el valor de  $l_3$  no es igual a 0 dentro de la ecuación (3.62.) se puede resolver  $w_L = u_G/l_3$ . Se obtendría el siguiente vector de desplazamientos a nivel global. Si  $l_3$  es igual a 0 las ecuaciones no podrán resolverse y se pasara al segundo caso del procedimiento donde se restringe  $u_L$   $\boldsymbol{y}$   $w_L$ .

$$
u_G = l_3 w_L
$$
  

$$
v_G = \frac{m_3}{l_3} u_G
$$
  

$$
w_G = \frac{n_3}{l_3} u_G
$$

(3.65)

Introduciendo estos valores en la ecuación general del modelo, F=KU, para poder resolver los desplazamientos para resolver el sistema. Se procederá de la siguiente manera.

$$
\begin{cases}\nsi m_3 \text{ distincto de 0} & \begin{bmatrix} K_{uu} & K_{uv} & K_{uw} \\ K_{uv} & \frac{l_3}{m_3} K_{vv} & 0 \\ \dots & \dots & \dots \\ \dots & \dots & \dots \end{bmatrix} \begin{bmatrix} u_G \\ v_G \\ w_G \end{bmatrix} = \begin{bmatrix} F_x \\ 0 \\ F_z \end{bmatrix} \\
s i m_3 = 0 & \begin{bmatrix} K_{uu} & 0 & K_{uw} \\ 0 & 1 & 0 \\ \dots & \dots & \dots \end{bmatrix} \begin{bmatrix} u_G \\ v_G \\ w_G \end{bmatrix} = \begin{bmatrix} F_x \\ 0 \\ F_z \end{bmatrix}\n\end{cases}\n\tag{3.66}
$$

Si  $m_3$  es 0 el sistema no se podría resolver y se pasara al segundo caso donde se restringirán los  $u_L$   $y$   $w_L$ , si m $_3$  es distinto de 0 se continua con el proceso.

$$
\begin{cases}\nsi n_3 \text{ distincto de 0} & \begin{bmatrix} K_{uu} & K_{uv} & K_{uw} \\ \dots & \dots & \dots \\ K_{uw} & 0 & \frac{l_3}{n_3} K_{ww} \end{bmatrix} \begin{bmatrix} u_G \\ v_G \\ w_G \end{bmatrix} = \begin{bmatrix} F_x \\ 0 \\ 0 \end{bmatrix} \\
\text{si } n_3 = 0 & \begin{bmatrix} K_{uu} & 0 & K_{uw} \\ \dots & \dots & \dots \\ 0 & 0 & 1 \end{bmatrix} \begin{bmatrix} u_G \\ v_G \\ w_G \end{bmatrix} = \begin{bmatrix} F_x \\ 0 \\ 0 \end{bmatrix}\n\end{cases}\n\tag{3.67}
$$

En el caso que n3 sea 0 no se puede resolver el sistema y se pasara al segundo procedimiento.

**Segundo caso** del procedimiento donde se restringe  $u_L$   $y$   $w_L$ , donde se puede resolver la ecuación  $w_L = v_G/m_3$  si  $m_3$  no es 0. Si  $m_3$  e 0 se pasa al tercer caso del procedimiento.

$$
v_G = m_3 w_L
$$

$$
u_G = \frac{l_3}{m_3} v_G
$$

$$
w_G = \frac{n_3}{m_3} v_G
$$

(3.68)

$$
\begin{cases}\nsi l_3 \text{ distincto de 0} & \begin{bmatrix} \frac{m_3}{l_3} K_{uu} & K_{uv} & 0 \\ K_{uv} & K_{vv} & K_{uw} \end{bmatrix} \begin{bmatrix} u_G \\ v_G \\ w_G \end{bmatrix} = \begin{bmatrix} 0 \\ \dots \end{bmatrix} \\
s i l_3 = 0 & \begin{bmatrix} 1 & 0 & 0 \\ K_{uv} & K_{vv} & K_{vw} \end{bmatrix} \begin{bmatrix} u_G \\ v_G \\ w_G \end{bmatrix} = \begin{bmatrix} 0 \\ \dots \end{bmatrix} \\
\dots\n\end{cases}\n\tag{3.69}
$$

$$
\begin{cases}\nsi n_3 \text{ distincto de 0} & \begin{bmatrix}\n\dots & \dots & \dots \\
K_{uv} & K_{vv} & K_{uw} \\
0 & K_{vw} & \frac{m_3}{n_3} K_{ww}\n\end{bmatrix}\n\begin{bmatrix}\nu_G \\
v_G \\
w_G\n\end{bmatrix} = \begin{bmatrix}\n\dots \\
0\n\end{bmatrix} \\
s i n_3 = 0 & \begin{bmatrix}\n\dots & \dots & \dots \\
K_{uv} & K_{vv} & 0 \\
0 & 0 & 1\n\end{bmatrix}\n\begin{bmatrix}\nu_G \\
v_G \\
w_G\n\end{bmatrix} = \begin{bmatrix}\n\dots \\
0\n\end{bmatrix} \\
(3.70)\n\end{cases}
$$

**El tercer caso** donde se restringen  $v_L$   $y$   $w_L$ , la ecuación que hay que resolver es  $w_L = w_G/n_3$  y solo es posible si  $n_3$  no es igual a 0.

$$
w_G = n_3 w_L
$$
  

$$
u_G = \frac{l_3}{n_3} w_G
$$
  

$$
v_G = \frac{m_3}{n_3} w_G
$$

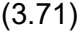

$$
\begin{cases}\nsi l_3 \text{ distincto de 0} & \begin{bmatrix} \frac{m_3}{l_3} K_{uu} & K_{uv} & 0 \\ K_{uv} & K_{vv} & K_{uw} \end{bmatrix} \begin{bmatrix} u_G \\ v_G \\ w_G \end{bmatrix} = \begin{bmatrix} 0 \\ \dots \end{bmatrix} \\
s i l_3 = 0 & \begin{bmatrix} 1 & 0 & 0 \\ K_{uv} & K_{vv} & K_{vw} \end{bmatrix} \begin{bmatrix} u_G \\ v_G \\ w_G \end{bmatrix} = \begin{bmatrix} 0 \\ \dots \end{bmatrix} \\
\dots\n\end{cases}\n\tag{3.72}
$$

$$
\begin{cases}\nsi n_3 \text{ distincto de 0} & \begin{bmatrix}\n\dots & \dots & \dots \\
K_{uv} & K_{vv} & K_{uw} \\
0 & K_{vw} & \frac{m_3}{n_3} K_{ww}\n\end{bmatrix}\n\begin{bmatrix}\nu_G \\
v_G \\
w_G\n\end{bmatrix} = \begin{bmatrix}\n\dots \\
0\n\end{bmatrix} \\
s i n_3 = 0 & \begin{bmatrix}\nK_{uv} & K_{vv} & 0 \\
0 & 0 & 1\n\end{bmatrix}\n\begin{bmatrix}\nu_G \\
v_G \\
w_G\n\end{bmatrix} = \begin{bmatrix}\n\dots \\
\dots \\
0\n\end{bmatrix} \\
(3.73)\n\end{cases}
$$

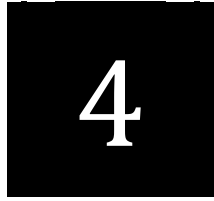

## Capítulo Cuatro

# 4. IMPLEMENTACIÓN DEL MODELO

## 4. IMPLEMENTACIÓN DEL MODELO

A lo largo de este capítulo se detallará el modelo implementado en el que el programa. Se explicará el modo que se ha seguido para implementar el modelo en el programa de cálculo de placas del departamento de ingeniería mecánica de la universidad de valencia, PLACOM, el cual ha sido implementado en MATLAB. Además, se detallará el proceso de adaptación para poder representar los análisis efectuados en la plataforma GID.

## 4.1. MODELO IMPLEMENTADO

Un elemento del modelo multicapa de Reddy el cual se ha implementado en este trabajo tendrá el aspecto de la figura 4.1. Formado por un número de capas  $(N)$ , normalmente este número de capas se corresponderá con el número de capas físicas del laminado, serían las capas de color naranja de la figura 4.1. dentro de cada capa existe un numero de subcapas  $(N_c)$ , estos nodos a lo largo del espesor vienen establecidos por las funciones de forma lagrangianas descritas en el capítulo anterior,  $\Phi^{I}(z_{L})$   $\gamma \Psi^{I}(z_{L})$ . El número total de subcapas del laminado será de  $(N_z)$ , y viene marcado por el grado de la función de más valor que será siempre  $\Phi^I(z_L)$ , en este trabajo se ha establecido un valor de grado 3. El grado de la función  $\Psi^{I}(z_{L})$  en este modelo concreto será de 2, siempre un grado inferior al de  $\Phi^{I}(z_{L}).$ 

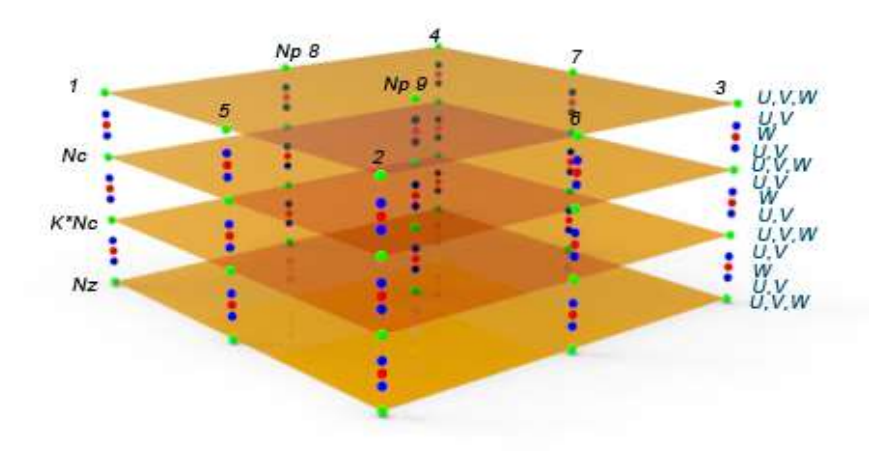

Figura 4.1: Elemento implementado.

En el plano XY el elemento tiene un numero de nodos  $(N_n)$ , que puede variar entre 8 y 9 nodos (elemento cuadrático serendípito o lagrangiano), dependiendo del elemento cuadrático bidimensional que se quiera utilizar, esta distribución de nodos se repite a lo largo de todas las subcapas del laminado. La función de forma en el plano XY será  $N_J(x_L, y_L)$ .

Las funciones de forma en la dirección Z  $\Phi^I$ y  $\Psi^I$  son las que se corresponderán con el comportamiento según el espesor. Estas funciones son independientes en cada capa y dependen de la coordenada Z. El espesor de cada capa se denota por siendo  $t^{(k)}.$ 

La función de forma  $\Phi^I$  es la que se utiliza para interpolar los desplazamientos U y V, tendrá un orden impar, siendo cúbico o lineal, y la función  $\Psi^I$  se utiliza en la interpolación del desplazamiento W y siempre será de un orden menor. Durante la implementación de este problema se ha empleado una función  $\Phi^I$  de grado cubico y una función  $\Psi^I$  cuadrática. Puesto que para definir un polinomio de orden n se necesitan n+1 nodos y si los dos polinomios no son iguales no todos los nodos pueden emplearse en la definición de las dos funciones simultáneamente, el número de nodos subcapas dentro de cada capa será  $N_c = 5$ . Todo esto explica porque en la primer nodo del subelemento en dirección Z los desplazamientos son en u, v, w, en el segundo nodo son solo u,v, en el tercer nodo donde afecta la función cuadrática  $\Psi^I$  solo existe desplazamiento en w, el cuarto nodo vuelva a afectarle únicamente la función cubica  $\Phi^I$  dejado solo los desplazamientos en u y v, y finalmente en el último nodo del subelemento afectan las 2 funciones lagranianas y los desplazamientos vuelve a ser u, v, w.

Los nodos de la capa que pertenece a la interfase de dos subelementos serán compartidos por las dos subelementos, esto asegurara la continuidad en el espesor.

## 4.2. Implementación del modelo en Matlab.

El trabajo ha consistido en ampliar el programa disponible en el Departamento de Ingeniería Mecánica y de Materiales de la Universitat Politècnica de València [8], creando un nuevo tipo de elemento dentro del programa que corresponde con el modelo de placas de Reddy explicado a lo largo de este trabajo.

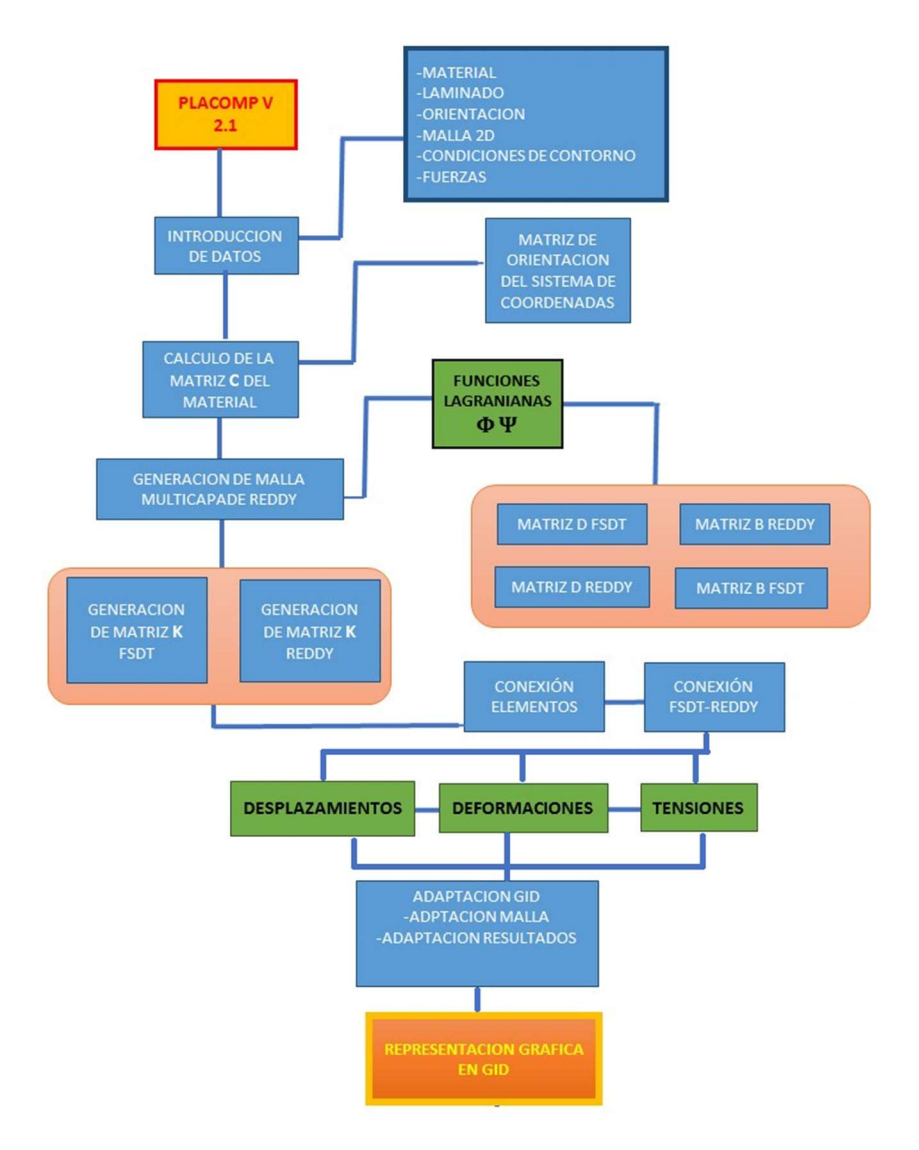

Figura 4.2: Esquema funcional del programa implementado.

A continuación, se hará una breve descripción de las tareas más importantes del programa y su funcionamiento general. Se puede seguir el esquema de procedimientos que explica los procedimientos más importantes y en los que más se ha trabajado para conseguir la implementación del modelo de Reddy.

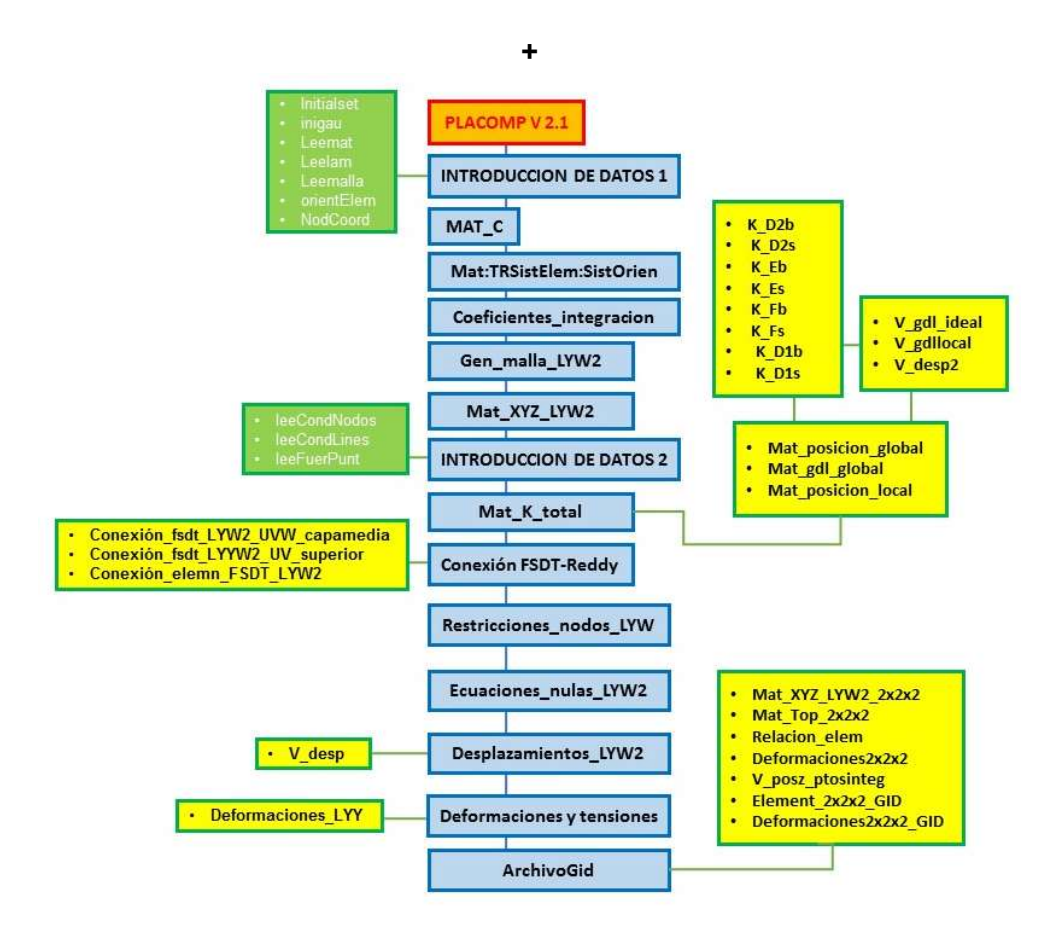

Figura 4.3: Esquema de procedimientos del programa.

## Elección del tipo de elemento.

En el programa PLACOMP V2.1 comienza con una petición de información donde se debe elegir el tipo de elemento que se quiere utilizar para el análisis, actual mente dispone del modelo FSDT, el modelo de Kimpara y el modelo de placas de cinemática variable de Reddy implementado en este trabajo.

#### Introducción de datos.

Antes de empezar cualquier análisis de un laminado es necesario detallar las condiciones con las que vamos a trabajar desde el proceso "InitialSet", en el cual se especifica el tipo de integración, selectiva o reducida, el número de nodos o elemento cuadrático utilizado, los grados de libertad, el grado de las funciones lagranianas, y más parámetros de menor importancia.

El procedimiento "inigau" expresa y calcula los puntos de integración del elemento cuadrático elegido, sus posiciones y pesos.

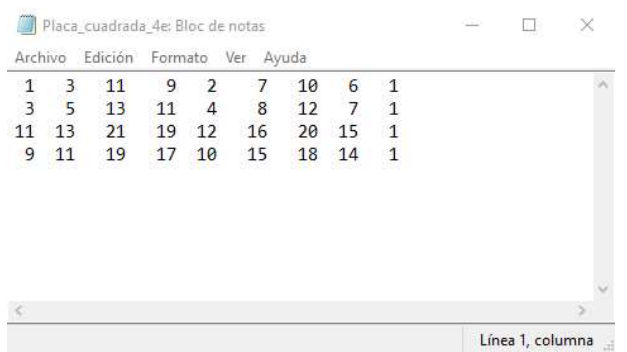

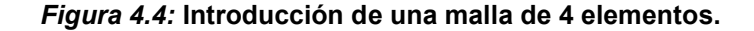

|         | Placa cuadrada 4e: Bloc de notas |              | п                | 8000<br>$\times$ |
|---------|----------------------------------|--------------|------------------|------------------|
| Archivo | Edición<br>Formato               | Ver<br>Ayuda |                  |                  |
| $-1.00$ | $-1.00$                          | 0.0          |                  |                  |
| $-0.75$ | $-1.00$                          | 0.0          |                  |                  |
| $-0.50$ | $-1.00$                          | 0.0          |                  |                  |
| $-0.25$ | $-1.00$                          | 0.0          |                  |                  |
| 0.00    | $-1.00$                          | 0.0          |                  |                  |
| $-1.00$ | $-0.75$                          | 0.0          |                  |                  |
| $-0.50$ | $-0.75$                          | 0.0          |                  |                  |
| 0.00    | $-0.75$                          | 0.0          |                  |                  |
| $-1.00$ | $-9.50$                          | 0.0          |                  |                  |
|         |                                  |              |                  |                  |
|         |                                  |              |                  | э                |
|         |                                  |              | Línea 1, columna |                  |

Figura 4.5: Introducción de las coordenadas de la malla de 4 elementos.

Los datos del problema se introducirán en forma de fichero de texto compatible con el programa, los procedimientos "leemat", "leelam",

"leemalla", "orientElemen", "NodCoord", se utilizan para leer e introducir en el programa los datos de sus ficheros correspondientes. Por ejemplo, el procedimiento "leemalla", leerá la topología del mallado, que se debe introducir según la figura 4.4.

Será necesario introducir los siguientes datos del problema: el material, la tipología del laminado y los materiales de cada capa, la malla del problema en 2D, las coordenadas XYZ la orientación de los elementos, las condiciones de contorno, las fuerzas externas.

| $1.0000000e + 00$ | 5.0000000e-02     | $0.0000000e + 00$ | $1.0000000e + 00$ |  |
|-------------------|-------------------|-------------------|-------------------|--|
| $1.0000000e + 00$ | 5.0000000e-02     | $0.0000000e + 00$ | $1.0000000e + 00$ |  |
| $1.000000000+00$  | $5.00000000 - 02$ | $0.0000000000+00$ | $1.0000000e + 00$ |  |
| $1.000000000+00$  | $5.00000000 - 02$ | $0.000000000+00$  | 1.00000000000000  |  |
|                   |                   |                   |                   |  |
|                   |                   |                   |                   |  |
|                   |                   |                   |                   |  |
|                   |                   |                   |                   |  |
|                   |                   |                   |                   |  |
|                   |                   |                   |                   |  |

Figura 4.6: Introducción de la tipología de un laminado a analizar, para el problema anterior.

## Generación de matrices características del material.

Posteriormente a la entrada de datos el programa empieza a calcular las matrices de rigidez del material, C, fichero "Mat\_C".

## Generación de la malla del modelo de Reddy.

Una vez conocidas las propiedades del material se puede calcular sus coeficientes característicos y crear la matriz C, procedimiento "Mat\_C"

Uno de los puntos más críticos y de los que más trabajo ha necesitado para su desarrollo es el procedimiento "Gen\_malla\_LYW2", que es el encargado de generar la malla tridimensional del modelo de placas de Reddy a partir de la malla de las placas de tipo FSDT. Se ha tenido que modificar del programa previo para conseguir un buen conexionado entre elementos, que por ser un modelo de capa única equivalente sólo requiere definir una malla bidimensional asociada a la superficie media. Una vez generados la

topología de los elementos se genera la definición de las coordenadas de los nodos en el procedimiento "Mat\_XYZ\_LYW2". Estas posiciones vienen condicionadas por las funciones de forma lagranianas  $\Phi^I$ y  $\Psi^I$ , puesto que junto a la tipología del laminado marcaran los nodos en dirección del espesor del nuevo elemento de Reddy, estas funciones y todos sus coeficientes de integración H explicados en el capito anterior se generan desde el procedimiento "coeficientes\_integracion".

## Creación de la matriz de rigidez del laminado.

Una de las partes más importante de este trabajo y la más laboriosa ha sido la obtención de la matriz K junto a su ensamblado, que se realiza en el fichero "Mat K total", el cual es un fichero complejo que involucra los diferentes subficheros correspondiente a las submatrices de K formuladas en el apartado (3.4.2 Desarrollo de la matriz K).

Además, involucra los ficheros relacionados con la generación de la matriz B y D y sus submatrices explicadas en el capítulo anterior.

Ha sido necesaria la creación de procedimientos para la obtención de vectores que ordenen la colocación de las subcapas creadas en el espesor del laminado para poder ensamblar la matriz K de cada elemento.

Al mismo tiempo, ha sido necesaria la implementación de procedimientos para conseguir de vectores y matrices de posiciones globales y locales que determinen las posiciones actuales de los términos de las matrices K y las posiciones ordenadas dentro de la matriz global, esto asegura el acoplamiento entre elementos y subelemntos, que corresponden con las subcapas creadas para el modelo implementado

|                | 1              | $\overline{2}$            | 3                              | $\overline{4}$                       | 5               | 6        | 7              | 8                         | Q           |
|----------------|----------------|---------------------------|--------------------------------|--------------------------------------|-----------------|----------|----------------|---------------------------|-------------|
| 1              | $3.4615e + 06$ | $1.4167e + 06$            | $\Omega$                       | $-7.2760e-12$                        | $-3.6380e-12$   | $\Omega$ | $1.8077e + 06$ | $1.9231e + 04$            |             |
| $\overline{c}$ | $1.4167e + 06$ | $3.4615e + 06$            | $\Omega$                       | 3.6380e-12                           | $\Omega$        | $\Omega$ | $-1.9231 + 04$ | $1.3077e + 06$            |             |
| $\overline{3}$ |                | $\alpha$                  | $1.5556e + 06$                 | $-4.4872e + 04$                      | $4.4872e + 04$  | $\Omega$ |                | n                         | 6.730       |
| 4              | $-7.2760e-12$  |                           | $3.6380e-12 -4.4872e+04$       | $2.2756e + 04$                       | $-4.7222e+03$   | $\theta$ |                | n.                        | $-2.991$    |
| 5              | $-3.6380e-12$  | $\alpha$                  | $4.4872e+04$                   | $-4.7222e+03$                        | $2.2756e + 04$  | $\Omega$ |                |                           | $-1.121$    |
| 6              |                |                           |                                |                                      |                 | $\Omega$ |                |                           |             |
| $\overline{7}$ |                | $1.8077e+06 - 1.9231e+04$ |                                |                                      |                 | $\Omega$ |                | $3.4615e+06 -1.4167e+06$  |             |
| 8              | $1.9231e+04$   | $1.3077e + 06$            |                                |                                      |                 | $\Omega$ | $-1.4167e+06$  | $3.4615e+06$              |             |
| $\overline{9}$ | Ω              | 0.                        |                                | $6.7308e+05 -2.9915e+04 -1.1218e+04$ |                 | $\Omega$ |                | n.                        | 1.555       |
| 10             | $\Omega$       | $\Omega$                  | $2.9915e + 04$                 | $9.7650e + 03$                       | 64,1026         | $\Omega$ | 7.2760e-12     |                           | 4,487       |
| 11             | $\Omega$       | $\Omega$                  | $-1.1218e+04$                  | $-64,1026$                           | 8.0983e+03      | $\Omega$ | $\Omega$       |                           | 4,487       |
| 12             |                |                           |                                |                                      | $\Omega$        | $\Omega$ |                |                           |             |
| 13             | $1.7308e + 06$ | $5.8333e+05$              |                                |                                      | $\Omega$        | $\Omega$ |                | 1,3077e+06 -1,9231e+04    |             |
| 14             | $5.8333e+05$   | $1.7308e + 06$            |                                |                                      | 3.6380e-12      | $\Omega$ | $1.9231e+04$   | $1.8077e+06$              |             |
| 15             | o              | $\alpha$                  |                                | $6.8803e+05 -1.1218e+04$             | $1.1218e+04$    | $\Omega$ |                | n                         | 6.730       |
| 16             | $\Omega$       | 0.                        | $1.1218e+04$                   | $1.1378e + 04$                       | $-1.9444e+03$   | $\theta$ |                | n.                        | $-1.121$    |
| 17             | $\Omega$       | 3.6380e-12                | $-1.1218e + 04 - 1.9444e + 03$ |                                      | $1.1378e + 04$  | $\Omega$ |                |                           | $-2.991$    |
| 18             |                |                           |                                |                                      |                 | $\Omega$ |                |                           |             |
| 19             | $1.3077e + 06$ | $1.9231e+04$              |                                | 3.6380e-12                           |                 | $\Omega$ |                | $1.7308e+06 - 5.8333e+05$ |             |
| 20             | $-1.9231e+04$  | $1.8077e + 06$            |                                | $\Omega$                             | $-7.2760e - 12$ | O        | $-5.8333e+05$  | 1.7308e+06                |             |
| 21             | $\Omega$       | $\alpha$                  | $6.7308e + 05$                 | $1.1218e + 04$                       | $2.9915e + 04$  | $\circ$  |                | n.                        | 6,880       |
| 22             | 3.6380e-12     | $\Omega$                  | $1.1218e + 04$                 | $8.0983e + 03$                       | $-64,1026$      | O        |                |                           | $0 - 1.121$ |
| 23             | $\Omega$       |                           | $-7.2760e-12 -2.9915e+04$      | 64,1026                              | $9.7650e + 03$  | $\Omega$ | 1,8190e-12     | $\Omega$                  | $-1.121$    |
| 24             | $\Omega$       |                           |                                |                                      |                 | O        |                |                           |             |

Figura 4.7: Matriz de rigidez K (496x496) para el modelo anterior de 4 elementos.

#### Conexiones entre elementos.

El siguiente paso es el de interconectar los elementos FSDT con los elementos multicapa de Reddy, esta operación se lleva a cabo con 3 ficheros de conexión, el que conecta las capa que coincide con el plano medio del elemento multicapa con el plano medio del elemento FSDT, fichero "conexion\_Fsdt\_LYW2\_UVW\_capamedia", el que conecta la capa superior de dichos elementos, "conexion\_Fsdt\_LYW2\_UV\_superior", y el que conecta los nodos comunes que están en contacto con en los dos elementos "conexion\_elementos\_fsdt\_LYW2". Adoptando el procedimiento explicado en el apartado 3.6, para los grados de libertad de la capa superior.

Con el fin de evitar algunos problemas que surgen en el conexionado y ensamblado de diferentes tipologías de elementos se ha creado un procedimiento que exige que la capa del plano medio del elemento en el modelo de Reddy siempre contenga un nodo con los tres desplazamientos u,v,w. Existe la posibilidad de que dicha capa contenga nodos con sólo 1 o 2 desplazamiento si coincide con una subcapa de un subelemento con nodos que tienen ese número de desplazamientos. El programa realiza esta verificación en los procedimientos "Comprobacion\_laminado" y "Crealam\_compatible".

También se han implementado otros procedimientos adicionales como "Restricciones nodos LYW", que restringe los desplazamientos de los

nodos de alto orden y los desplazamientos de algunos nodos problemáticos, y el procedimiento "Ecuaciones nulas LYW2" que elimina las líneas y columnas que no se utilizan dentro de la matriz K global del laminado

#### Resultados.

Una vez creada la matriz de rigidez K de los elementos del componente y ensamblada la matriz global de rigidez, el procedimiento "Restricciones nodos LYW2" procederá a introducir las restricciones de desplazamiento impuestas en los nodos.

Después de eliminar las ecuaciones nulas de la matriz de rigidez global, el procedimiento "Desplazamientos\_LYW2" resuelve el sistema de ecuaciones lineales y obtiene los desplazamientos de los nodos. En el procedimiento "Deformaciones\_elemento2x2x2" se obtienen las deformaciones y tensiones en los puntos de integración de los elementos.

|    |                   |               | $\sim$ |
|----|-------------------|---------------|--------|
|    |                   |               |        |
|    | $Fecha FSDT =$    |               |        |
|    |                   |               |        |
|    | $\Omega$          |               |        |
|    | 0.010174675329642 |               |        |
|    | 0.013786190335811 |               |        |
|    | 0.010200807081824 |               |        |
|    | $\Omega$          |               |        |
|    | $\Omega$          |               |        |
|    | 0.015447515474538 |               |        |
|    | $\Omega$          |               |        |
|    | $\Omega$          |               |        |
|    | 0.011470867582403 |               |        |
|    | 0.019003396603665 |               |        |
|    | 0.011390246982773 |               |        |
|    | $\circ$           |               |        |
|    | $\Omega$          |               |        |
|    | 0.015309589473844 |               |        |
|    | $\circ$           |               |        |
|    | $\Omega$          |               |        |
|    | 0.010122397465991 |               |        |
|    | 0.013674142283342 |               |        |
|    | 0.010127464084588 |               |        |
|    | $\circ$           |               |        |
| fx |                   |               |        |
| ∢  |                   | $\rightarrow$ |        |

Figura 4.8: Resultados de desplazamientos en nodos del ejemplo de estudio de 4 elementos.
|                          | 1               | 2               | 3             |
|--------------------------|-----------------|-----------------|---------------|
| $\overline{1}$           | 5.9367e-04      | $-6.9062 - 04$  | 0.0099        |
| $\overline{\phantom{a}}$ | $-1.1037e - 04$ | $-4.4438e - 04$ | 0.0138        |
| $\overline{3}$           | $-2.2077e - 05$ | $-4.7364 - 05$  | 0.0190        |
| $\overline{A}$           | $-0.0041$       | $5.0262 - 05$   | Ω             |
| 5                        | $-0.0022$       | $-6.4230e - 04$ | 0.0201        |
| 6                        | 8.7704e-05      | 6.6753e-04      | 0.0154        |
| $\overline{7}$           | $-0.0035$       | 3.7716e-05      | 0.0115        |
| 8                        | 0.0019          | 0.0021          | $-0.0093$     |
| $\mathbf{q}$             | $-5.3116e - 04$ | $-0.0013$       | 4.2164e-04    |
| 10                       | $-9.8763e-05$   | $-3.7030e - 04$ | 0.0138        |
| 11                       | $-1.5698e-05$   | $-3.7627e - 05$ | 0.0190        |
| 12                       | $-0.0034$       | 5.9010e-05      | $\Omega$      |
| 13                       | $-2.9843e-04$   | $-2.9232e-04$   | 0.0104        |
| 14                       | 7.7435e-05      | 5.5368e-04      | 0.0154        |
| 15                       | $-0.0029$       | 3.6504e-05      | 0.0115        |
| 16                       | $-0.0012$       | $-1.0380 - 04$  | $-5.5975e-05$ |
| 17                       | $-0.0031$       | $-4.9302e-04$   | 0.0144        |
| 18                       | $-9.2995e - 05$ | $-3.3348e - 04$ | 0.0138        |
| 19                       | $-1.2528e-05$   | $-3.2788e - 05$ | 0.0190        |
| 20                       | $-0.0031$       | $6.3357 - 05$   | 0             |
| 21                       | $-0.0019$       | $-4.2003e-04$   | 0.0154        |
| 22                       | 7.2331e-05      | $4.9710 - 04$   | 0.0154        |
| 23                       | $-0.0026$       | 3.5902e-05      | 0.0115        |
| 24                       | $-0.0033$       | $-1.3638e - 04$ | 0.0032        |
| 25                       | $-7.2867e-04$   | $-0.0022$       | 2.7073e-04    |

Figura 4.9: Resultados, vector de desplazamientos del laminado del ejemplo de 4 elementos.

#### Representación con GID.

Por ultimo únicamente queda por describir el procedimiento seguido para representación de los resultados del análisis efectuado utilizando la herramienta de postproceso de elementos finitos GID. La información básica para implantar este módulo se ha extraído [7,9].

El proceso no ha sido tan sencillo como exportar directamente los resultados obtenidos según el procedimiento implementado en [9] debido a que GID no es capaz de representar modelos de placas tan complejos como el implementado en este trabajo.

Para poder representar los laminados del modelo implementado ha sido necesario realizar un proceso de transformación de datos, para que GID pueda interpretarlos.

El primer paso ha sido la transformación de la malla del elemento de un modelo de placas consistente a una malla de elementos tridimensional convencionales (elementos cúbicos de 8 nodos) en los procedimientos "Mat\_XYZ\_LYW2\_2x2x2", "mat\_top\_2x2x2.", " element2x2x2\_GID". Este

último procedimiento genera nuevos elementos del laminado de forma que crea un elemento tridimensional cúbico por subcapa.

Además, se ha tenido que evaluar las deformaciones y tensiones en los puntos de integración de los nuevos elementos generado, que en general son diferentes de los puntos de integración de los elementos de Reddy utilizados en el modelo de cálculo. Los procedimientos "V\_posz\_ptosinteg", "Matriz\_deformaciones\_GP2x2x2\_GID".

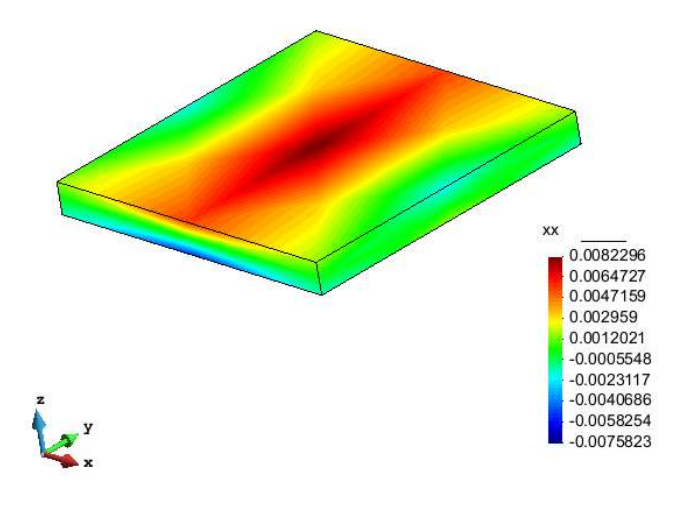

Figura 4.10: Representación en GID de las tensiones normales en x para el laminado de estudio de 4 elementos

Por último, una vez creada la malla, las matrices de deformaciones y tensiones adaptadas a GID, el procedimiento "ArchivoGID" pasará toda la información al programa GID mediante un fichero de texto, lo que permitirá realizar las tareas de postproceso mediante dicho programa externo.

#### 4.3. Validación del elemento implantado.

Una vez concluida la implementación del elemento de placas basado en el modelo de Cinemática Variable de Reddy en el programa de elementos finitos del Departamento de Ingeniería Mecánica y de Materiales se comenzaron las tareas de validación.

El programa funciona y es capaz de obtener resultados tal como se muestra en las figuras 4.11, 4.12 y 4.13 aunque no son correctos. Si se ha conseguido obtener resultados con elementos FSDT puesto que el programa del que se partió ya tenía implementado este tipo de elementos y las modificaciones que se han tenido que introducir son mínimas (conexión de estos elementos con el elemento implementado).

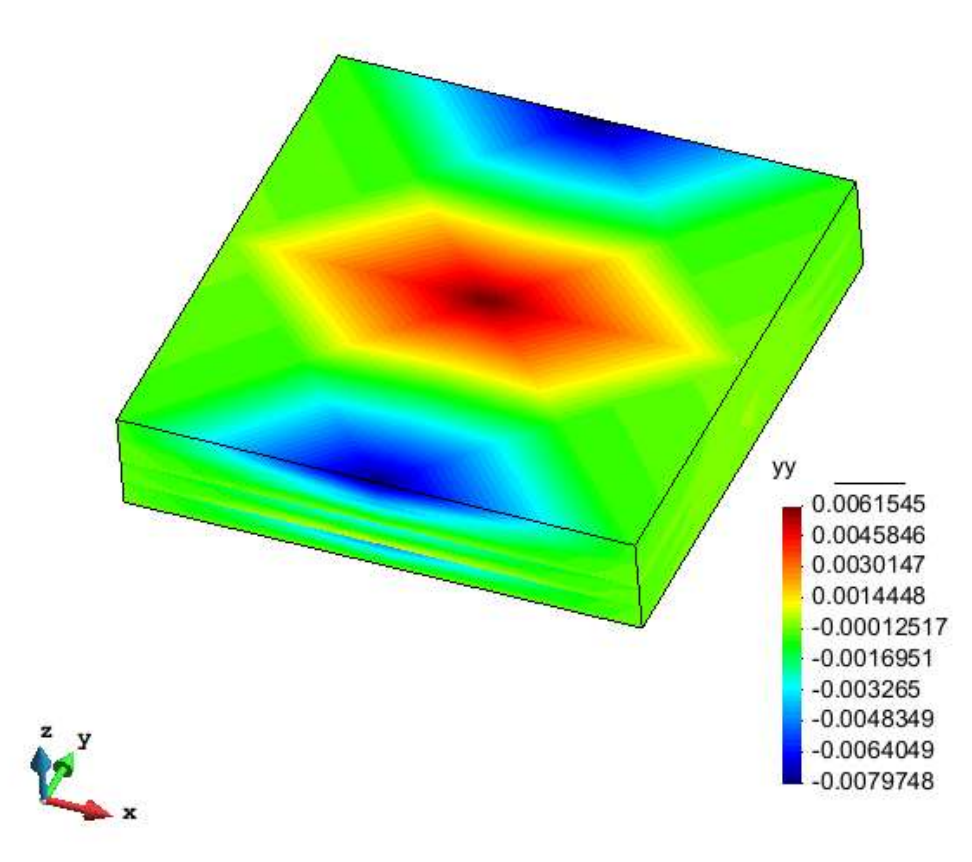

Figura 4.11: Ejemplo 1

En la figura 4.11 se muestran los desplazamientos para una placa cuadrada apoyada en el contorno de 4 elementos y 4 capas sometido a una carga puntual en el centro del laminado. Se puede observar que no existe continuidad en las deformaciones normales en Y en este ejemplo.

Un aspecto positivo del trabajo se puede observar en la figura 4.12. Se trata de un laminado de 268 nodos, y 4 capas con un agujero central sometido a tracción en el plano. El programa ha sido capaz de crear la malla, calculas la matriz de rigidez de los elementos, ensamblarlas y obtener los resultados mostrados. Dichos resultados no son correctos puesto que presentan discontinuidades en el espesor en los términos de alto orden aunque no difieren mucho de los reales.

Aunque se ha dedicado un tiempo considerable, no se ha podido resolver el error asociado a la aparición de valores erróneos de algunos desplazamientos de alto orden en los ejemplos considerados antes de la fecha límite disponible para la presentación del trabajo. Consecuentemente ha quedado incompleta la validación del elemento implementado.

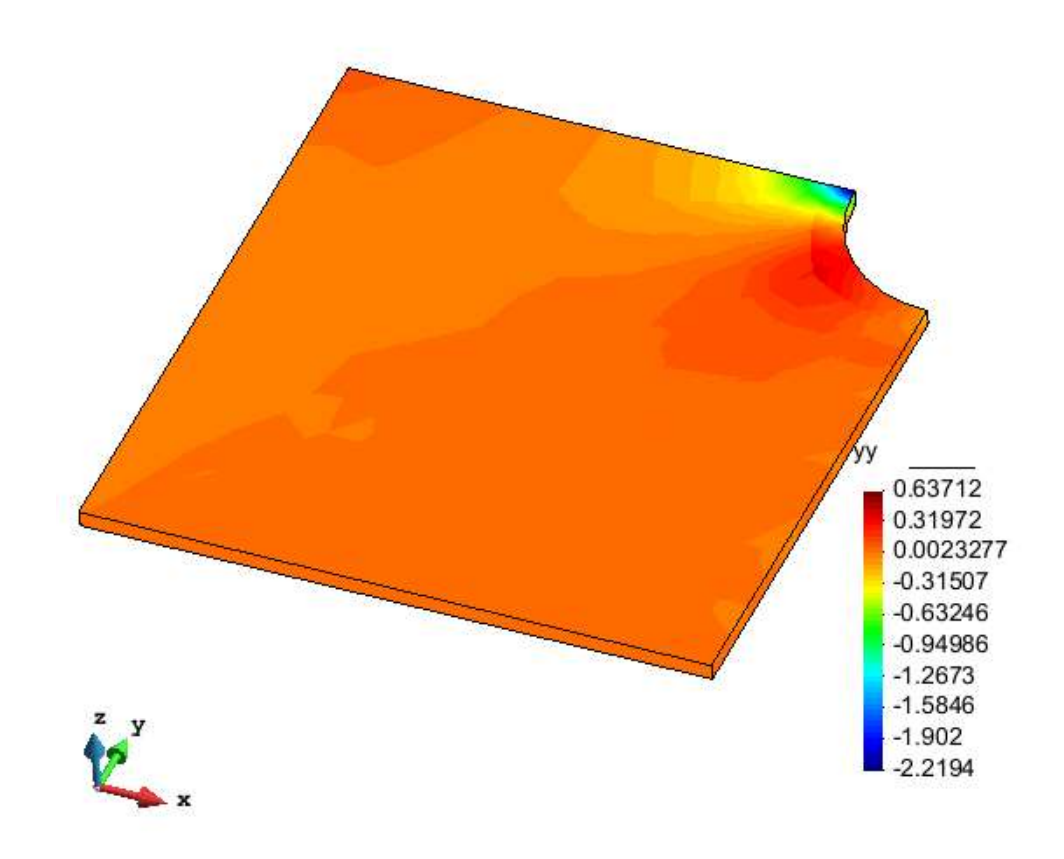

Figura 4.12: Ejemplo 2.

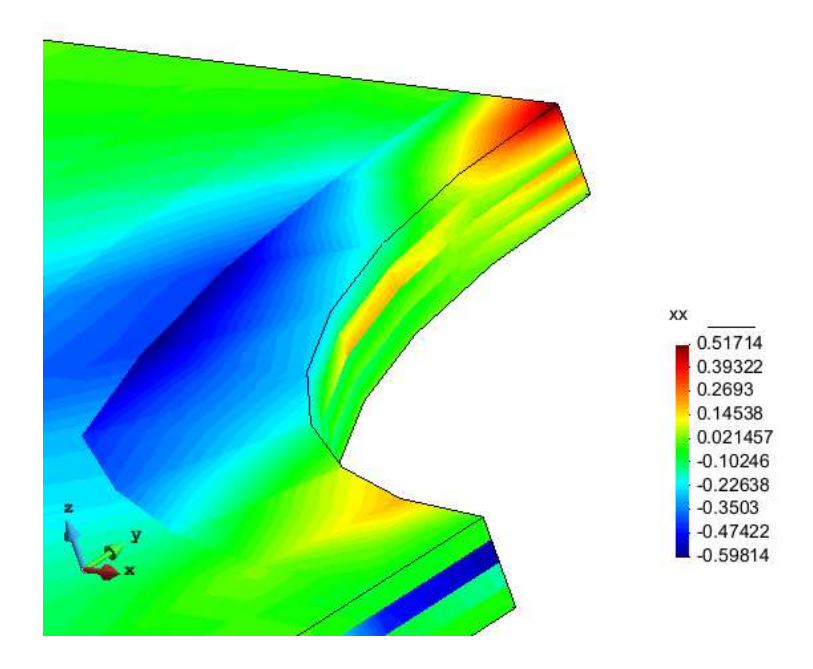

Figura 4.13: Ejemplo 2.

## Capítulo cinco

# **CONCLUSIONES** DEL TRABAJO

### 5. CONCLUSIONES DEL TRABAJO

#### 5.1. Conclusiones.

- 1. En este trabajo de fin de master se ha desarrollado el modelo de lámina de Cinemática Variable de Reddy para el caso en que los órdenes de la interpolación en la dirección Z de los desplazamientos u y v es diferente de la de la interpolación de los desplazamientos w. En la bibliografía si existe desarrollado el planteamiento en los que  $\Phi^{I}(z_{L})$   $\gamma \Psi^{I}(z_{L})$  son iguales, pero no el caso en que son diferentes.
- 2. Se ha implantado un elemento basado en el modelo de Cinemática Variable de Reddy en un programa de elementos finitos del departamento de ingeniería mecánica, aunque no se ha podido completar su validación.

3. Se ha desarrollado un módulo que permite extraer la información asociada a los resultados del elemento implantado y transferirla al programa de postproceso de elementos finitos comercial GID.

#### 5.2. Trabajos futuros.

- 1. Es necesario concluir la validación del programa que se no se ha podido hacer por falta de tiempo.
- 2. Se debería integrar este elemento en un programa que permitiese utilizar automáticamente en una pieza el modelo FSDT en las zonas con solución fundamentalmente bidimensional y el modelo de capas consistentes implantado cuando la solución fuese esencialmente tridimensional, es decir, en un programa con m-adaptividad.
- 3. Un trabajo próximo sería el de combinar tanto los modelos de FSDT, de Kimpara y de Reddy disponibles para completar un modelo con m-adaptividad con delaminación.

#### 5.3. Personal

En cuanto a las conclusiones personales de este trabajo, estoy muy agradecido al departamento de ingeniería mecánica, en concreto a José Albelda, por los conocimientos enseñados tanto en el campo del cálculo de materiales compuestos y laminados, como en las habilidades y capacidades adquiridas programación.

## **Bibliografía**

#### BIBLIOGRAFÍA.

- [1] Reddy, J; Mechanics of laminated composite plates and shells: theory and analysis. CRC Press, 2004
- [2] Kimpara, I., Kageyama, K., Suzuki, K.; Finite element stress analysis of interlayer based on selective layerwise higher-order theory. Composites Part A, 1049–1056, 1998.
- [3] B. Pandya, T. Kant; Flexural analysis of laminated composites using refined higher-order  $\alpha$  plate bending elements. Computer Methods in Applied Mechanics and Engineering, 1988.
- [4] D.H.Robbins, J.N.Reddy. Modellin of thick composite using a layerwise laminate theory, 1993.
- [5] S.M.Marjanovic, Linear Transient Analysis of Laminated Composite Plates using GLPT, 2013.
- [6] J.N. Reddy; A generalization of the two-dimentional theories laminated composite plates, Communications in Applied Numerical Methods, 173-180 , 1987.
- [7] GiD Customization Manual. CIMNE.

<sup>70</sup> 

- $\bullet$  [8] L. Giovannelli, Implementation of a FE  $m$ -adaptive strategy, 2013.
- [9] I. Millan Rodriguez, Interface for the integration of a 3D Cartesian finite element code and a commercial post processing software, 2015.
- [10] D.H. Robbins, J.N. Reddy; Variable kinematic modelling of laminated composite plates, International Journal of Numerical Methods Engineering, Vol. 39, 2383-2317, 1995.

 $\bullet$ 

## **ANEXOS**

#### ANEXOS

#### ANEXO 1

El anexo uno explica y desarrolla las deformaciones del modelo de placas consistente y de cinemática variable de Reddy, este proceso ha sido necesario debido a la ausencia de bibiliografia capaz de explicar este desarrollo donde las funciones de forma Φ y Ψ son independientes y de diferente grado.

$$
\varepsilon_{x} = \frac{\partial u_{1}}{\partial x_{L}} = \sum_{j=1}^{N_{p}} u_{j}^{0} \frac{\partial N_{j}}{\partial x_{L}} + z_{L} \sum_{j=1}^{N_{p}} \theta_{j}^{x} \frac{\partial N_{j}}{\partial x_{L}} + \sum_{k=1}^{N} \varphi_{k}(z) \sum_{l=1}^{N_{c}} \left( \sum_{j=1}^{N_{p}} U_{lj} \frac{\partial N_{j}}{\partial x_{L}} \right) \Phi^{l} =
$$
\n
$$
= \sum_{j=1}^{N_{p}} u_{j}^{0} \frac{\partial N_{j}}{\partial x_{L}} + z_{L} \sum_{j=1}^{N_{p}} \theta_{j}^{x} \frac{\partial N_{j}}{\partial x_{L}}
$$
\n
$$
+ \sum_{k=1}^{N} \varphi_{k}(z) \left[ \left( \sum_{j=1}^{N_{p}} U_{1j} \frac{\partial N_{j}}{\partial x_{L}} \right) \Phi^{1}(z_{L}) + \cdots + \left( \sum_{j=1}^{N_{p}} U_{N_{c}} \frac{\partial N_{j}}{\partial x_{L}} \right) \Phi^{N_{c}}(z_{L}) \right] =
$$
\n
$$
= u_{1}^{0} \frac{\partial N_{1}}{\partial x_{L}} + \cdots + u_{N_{p}}^{0} \frac{\partial N_{N_{p}}}{\partial x_{L}} + z_{L} \theta_{1}^{x} \frac{\partial N_{1}}{\partial x_{L}} + \cdots + z_{L} \theta_{N_{p}}^{x} \frac{\partial N_{N_{p}}}{\partial x_{L}}
$$
\n
$$
+ \sum_{k=1}^{N} \varphi_{k}(z) \left[ U_{11} \frac{\partial N_{1}}{\partial x_{L}} \Phi^{1} + \cdots + U_{1N_{p}} \frac{\partial N_{N_{p}}}{\partial x_{L}} \Phi^{1} \cdots + U_{N_{c}1} \frac{\partial N_{N_{p}}}{\partial x_{L}} \Phi^{N_{c}} \right]
$$
\n
$$
(7.1)
$$

(7.1)

$$
\varepsilon_{y} = \frac{\partial u_{2}}{\partial y_{L}} = \sum_{J=1}^{N_{p}} v_{J}^{0} \frac{\partial N_{J}}{\partial y_{L}} - z_{L} \sum_{J=1}^{N_{p}} \theta_{J}^{y} \frac{\partial N_{J}}{\partial x_{L}} + \sum_{k=1}^{N} \varphi_{k}(z) \sum_{I=1}^{N_{c}} \left( \sum_{J=1}^{N_{p}} V_{IJ} \frac{\partial N_{J}}{\partial y_{L}} \right) \Phi^{I} =
$$
\n
$$
= \sum_{J=1}^{N_{p}} v_{J}^{0} \frac{\partial N_{J}}{\partial y_{L}} - z_{L} \sum_{J=1}^{N_{p}} \theta_{J}^{y} \frac{\partial N_{J}}{\partial x_{L}}
$$
\n
$$
+ \sum_{k=1}^{N} \varphi_{k}(z) \left[ \left( \sum_{J=1}^{N_{p}} V_{1J} \frac{\partial N_{J}}{\partial y_{L}} \right) \Phi^{1} + \dots + \left( \sum_{J=1}^{N_{p}} V_{N_{c}J} \frac{\partial N_{J}}{\partial y_{L}} \right) \Phi^{N_{c}} \right] =
$$
\n
$$
= v_{1}^{0} \frac{\partial N_{1}}{\partial y_{L}} + \dots + v_{N_{p}}^{0} \frac{\partial N_{N_{p}}}{\partial y_{L}} - z_{L} \theta_{1}^{y} \frac{\partial N_{1}}{\partial y_{L}} - \dots - z_{L} \theta_{N_{p}}^{y} \frac{\partial N_{N_{p}}}{\partial y_{L}}
$$
\n
$$
+ \sum_{k=1}^{N} \varphi_{k}(z) \left[ V_{11} \frac{\partial N_{1}}{\partial y_{L}} \Phi^{1} + \dots + V_{1N_{p}} \frac{\partial N_{N_{p}}}{\partial y_{L}} \Phi^{1} + \dots + V_{N_{c}N_{p}} \frac{\partial N_{N_{p}}}{\partial y_{L}} \Phi^{N_{c}} \right]
$$
\n
$$
+ V_{N_{c}1} \frac{\partial N_{1}}{\partial y_{L}} \Phi^{N_{c}} + \dots + V_{N_{c}N_{p}} \frac{\partial N_{N_{p}}}{\partial y_{L}} \Phi^{N_{c}} \right]
$$
\n(7.2)

$$
\varepsilon_{z} = \sum_{k=1}^{N} \varphi_{k}(z) \sum_{l=1}^{Nc} \left( \sum_{j=1}^{N_{p}} W_{lj} N_{j} \right) \frac{\partial \Psi^{l}}{\partial z} \n= \sum_{k=1}^{N} \varphi_{k}(z) \left[ \left( \sum_{j=1}^{N_{p}} V_{1j} N_{j} \right) \frac{\partial \Psi^{1}}{\partial z} + \dots + \left( \sum_{j=1}^{N_{p}} V_{N_{c}j} N_{j} \right) \frac{\partial \Psi^{N_{c}}}{\partial z} \right] = \n= \sum_{k=1}^{N} \varphi_{k}(z) \left[ W_{11} N_{1} \frac{\partial \Psi^{1}}{\partial z} + \dots + W_{1N_{p}} N_{N_{p}} \frac{\partial \Psi^{1}}{\partial z} + \dots + W_{N_{c}N_{p}} N_{N_{p}} \frac{\partial \Psi^{N_{c}}}{\partial z} \right]
$$

$$
(7.3)
$$

$$
\gamma_{xy} = \frac{\partial u_1}{\partial y_L} + \frac{\partial u_2}{\partial x_L}
$$
\n
$$
= \sum_{j=1}^{N_p} \left( u_j \frac{\partial N_j}{\partial y_L} + v_j \frac{\partial N_j}{\partial x_L} \right) + z_L \sum_{j=1}^{N_p} \left( \theta_j^x \frac{\partial N_j}{\partial y_L} - \theta_j^y \frac{\partial N_j}{\partial x_L} \right)
$$
\n
$$
+ \sum_{k=1}^{N} \varphi_k(z) \sum_{l=1}^{N_c} \left( \sum_{j=1}^{N_p} U_{lj} \frac{\partial N_j}{\partial y_L} + V_{lj} \frac{\partial N_j}{\partial x_L} \right) \Phi^l =
$$
\n
$$
= \left( u_1^0 \frac{\partial N_1}{\partial y_L} + v_1^0 \frac{\partial N_1}{\partial x_L} \right) + \dots + \left( u_{N_p}^0 \frac{\partial N_{N_p}}{\partial y_L} + v_{N_p}^0 \frac{\partial N_{N_p}}{\partial x_L} \right) + z_L \left( \theta_1^x \frac{\partial N_1}{\partial y_L} - \theta_1^y \frac{\partial N_1}{\partial x_L} \right)
$$
\n
$$
+ \dots + z_L \left( \theta_{N_p}^x \frac{\partial N_{N_p}}{\partial y_L} - \theta_{N_p}^y \frac{\partial N_{N_p}}{\partial x_L} \right) +
$$
\n
$$
+ \sum_{k=1}^{N} \varphi_k(z) \left[ U_{11} \frac{\partial N_1}{\partial y_L} \Phi^1 + \dots + U_{1N_p} \frac{\partial N_p}{\partial y_L} \Phi^1 + U_{N_c1} \frac{\partial N_1}{\partial y_L} \Phi^{N_c} + \dots + U_{N_cN_p} \frac{\partial N_p}{\partial x_L} \Phi^{N_c} \right]
$$
\n
$$
+ \sum_{k=1}^{N} \varphi_k(z) \left[ V_{11} \frac{\partial N_1}{\partial x_L} \Phi^1 + \dots + V_{1N_p} \frac{\partial N_{N_p}}{\partial x_L} \Phi^1 + + V_{N_c1} \frac{\partial N_1}{\partial x_L} \Phi^{N_c} \right]
$$
\n
$$
+ \dots + V_{N_cN_p} \frac{\partial N_{N_p}}{\partial x_L} \Phi^{N_c} \right]
$$

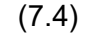

$$
\gamma_{yz} = \frac{\partial u_2}{\partial z_L} + \frac{\partial u_3}{\partial y_L}
$$
  
\n
$$
= -\sum_{j=1}^{N_p} \theta_j^y N_j + \sum_{k=1}^N \varphi_k(z) \sum_{l=1}^{N_c} \left( \sum_{j=1}^{N_p} V_{lj} N_j \right) \frac{\partial \Phi^l}{\partial z_L} + \sum_{j=1}^{N_p} w_j^0 \frac{\partial N_j}{\partial y_L}
$$
  
\n
$$
+ \sum_{k=1}^N \varphi_k(z) \sum_{l=1}^{M_c} \left( \sum_{j=1}^{N_p} W_{lj} \frac{\partial N_j}{\partial y_L} \right) \Psi^l =
$$
  
\n
$$
= -\theta_1^y N_1 - \dots - \theta_{N_p}^y N_{N_p} + w_1^0 \frac{\partial N_1}{\partial y_L} + \dots + w_{N_p}^0 \frac{\partial N_{N_p}}{\partial y_L}
$$
  
\n
$$
+ \sum_{k=1}^N \varphi_k(z) \left[ V_{11} N_1 \frac{\partial \Phi^1}{\partial z} + \dots + V_{1N_p} N_{N_p} \frac{\partial \Phi^1}{\partial z} + V_{N_c 1} N_1 \frac{\partial \Phi^{N_c}}{\partial z}
$$
  
\n
$$
+ \dots + V_{N_c N_p} N_{N_p} \frac{\partial \Phi^{N_c}}{\partial z} \right]
$$
  
\n
$$
+ \sum_{k=1}^N \varphi_k(z) \left[ W_{11} \frac{\partial N_1}{\partial y_L} \Psi^1 + \dots + W_{1N_p} \frac{\partial N_{N_p}}{\partial y_L} \Psi^1 + W_{N_c 1} \frac{\partial N_1}{\partial y_L} \Psi^{N_c} \right]
$$
  
\n
$$
+ \dots + W_{N_c N_p} \frac{\partial N_{N_p}}{\partial y_L} \Psi^{N_c} \right]
$$
  
\n(7.5)

$$
\gamma_{xz} = \frac{\partial u_1}{\partial z_L} + \frac{\partial u_3}{\partial x_L}
$$
  
\n
$$
= \sum_{j=1}^{N_p} \theta_j^x N_j + \sum_{k=1}^N \varphi_k(z) \sum_{l=1}^{N_c} \left( \sum_{j=1}^{N_p} U_{lj} N_j \right) \frac{\partial \Phi^l}{\partial z_L} + \sum_{j=1}^{N_p} w_j^0 \frac{\partial N_j}{\partial x_L}
$$
  
\n
$$
+ \sum_{k=1}^N \varphi_k(z) \sum_{l=1}^{M_c} \left( \sum_{j=1}^{N_p} W_{lj} \frac{\partial N_j}{\partial x_L} \right) \Psi^l =
$$
  
\n
$$
= \theta_1^x N_1 + \dots + \theta_{N_p}^x N_{N_p} + w_1^0 \frac{\partial N_1}{\partial x_L} + \dots + w_{N_p}^0 \frac{\partial N_{N_p}}{\partial x_L}
$$
  
\n
$$
+ \sum_{k=1}^N \varphi_k(z) \left[ U_{11} N_1 \frac{\partial \Phi^1}{\partial z} + \dots + U_{1N_p} N_{N_p} \frac{\partial \Phi^1}{\partial z} + U_{N_c 1} N_1 \frac{\partial \Phi^{N_c}}{\partial z} \right]
$$
  
\n
$$
+ \dots + U_{N_c N_p} N_{N_p} \frac{\partial \Phi^{N_c}}{\partial z}
$$
  
\n
$$
+ \sum_{k=1}^N \varphi_k(z) \left[ W_{11} \frac{\partial N_1}{\partial y_L} \Psi^1 + \dots + W_{1N_p} \frac{\partial N_{N_p}}{\partial y_L} \Psi^1 \right]
$$
  
\n
$$
+ W_{N_c 1} \frac{\partial N_1}{\partial y_L} \Psi^{N_c} + \dots + W_{N_c N_p} \frac{\partial N_{N_p}}{\partial y_L} \Psi^{N_c} \right]
$$
(7.6)

$$
\delta \bar{\varepsilon}_{x}^{(k)} = \frac{\delta \bar{\varepsilon}_{x}^{(k)}}{\partial u_{1}^{0}} \delta u_{1}^{0} + \frac{\delta \bar{\varepsilon}_{x}^{(k)}}{\partial u_{2}^{0}} \delta u_{2}^{0} + \dots + \frac{\delta \bar{\varepsilon}_{x}^{(k)}}{\partial v_{1}^{0}} \delta v_{1}^{0} + \frac{\delta \bar{\varepsilon}_{x}^{(k)}}{\partial w_{1}^{0}} \delta w_{1}^{0} + \frac{\delta \bar{\varepsilon}_{x}^{(k)}}{\partial \theta_{1}^{x}} \delta \theta_{1}^{x} + \frac{\delta \bar{\varepsilon}_{x}^{(k)}}{\partial \theta_{1}^{y}} \delta \theta_{1}^{y} + \dots + \frac{\delta \bar{\varepsilon}_{x}^{(k)}}{\partial u_{1}} \delta u_{1} + \frac{\delta \bar{\varepsilon}_{x}^{(k)}}{\partial u_{2}} \delta u_{2} + \dots + \frac{\delta \bar{\varepsilon}_{x}^{(k)}}{\partial v_{1}} \delta v_{1} + \dots + \frac{\delta \bar{\varepsilon}_{x}^{(k)}}{\partial w_{1}} \delta w_{1}
$$
\n
$$
(7.8)
$$

Tomando como ejemplo el desarrollo (7.8) se puede aplicar en el resto de diferenciales del problema, de forma que resulten las siguientes ecuaciones:

$$
\delta \overline{\epsilon}_{x}^{(k)} = \sum_{J=1}^{N_p} \delta u_J^0 \frac{\partial N_J}{\partial x_L} + z_L \sum_{J=1}^{N_p} \delta \theta_J^x \frac{\partial N_J}{\partial x_L} + \sum_{I=1}^{N_c} \left( \sum_{J=1}^{N_p} \frac{\partial N_J(x_L, y_L)}{\partial x_L} \delta U_{IJ} \right) \Phi^I
$$
\n(7.9)

$$
\delta \bar{\varepsilon}_{y}^{(k)} = \sum_{J=1}^{N_p} \delta v_J^0 \frac{\partial N_J}{\partial y_L} - z_L \sum_{J=1}^{N_p} \delta \theta_j^{\nu} \frac{\partial N_J}{\partial x_L} + \sum_{I=1}^{N_c} \left( \sum_{J=1}^{N_p} \frac{\partial N_J(x_L, y_L)}{\partial y_L} \delta V_{IJ} \right) \Phi^I
$$
\n(7.10)

$$
\delta \bar{\varepsilon}_z^{(k)} = \sum_{I=1}^{Mc} \left( \sum_{J=1}^{N_p} N_J(x_L, y_L) \delta W_{IJ} \right) \frac{\partial \Psi^I}{\partial z_l}
$$
(7.11)

$$
\delta \overline{\gamma}_{xy}^{(k)} = \sum_{J=1}^{N_p} \left( \delta u_J^0 \frac{\partial N_J}{\partial y_L} + \delta v_J^0 \frac{\partial N_J}{\partial x_L} \right) + z_L \sum_{J=1}^{N_p} \left( \delta \theta_J^x \frac{\partial N_J}{\partial y_L} - \delta \theta_J^y \frac{\partial N_J}{\partial x_L} \right) + \sum_{I=1}^{N_c} \left( \sum_{J=1}^{N_p} \frac{\partial N_J(x_L, y_L)}{\partial y_L} \delta U_{IJ} + \sum_{J=1}^{N_p} \frac{\partial N_J(x_L, y_L)}{\partial x_L} \delta U_{IJ} \right) \Phi^I
$$
\n(7.12)

$$
\delta \overline{\gamma}_{Zy}^{(k)} = -\sum_{J=1}^{N_p} \delta \theta_j^y N_J + \sum_{I=1}^{N_c} \left( \sum_{J=1}^{N_p} N_J (x_L, y_L) \delta V_{IJ} \right) \frac{\partial \Phi^I}{\partial z_l} + \sum_{J=1}^{N_p} \delta w_j^0 \frac{\partial N_J}{\partial y_L} + \sum_{I=1}^{M_c} \left( \sum_{J=1}^{N_p} \frac{\partial N_J (x_L, y_L)}{\partial y_L} \delta W_{IJ} \right) \Psi^I
$$
\n(7.13)

$$
\delta \overline{Y}_{xz}^{(k)} = \sum_{J=1}^{N_p} \delta \theta_j^x N_J + \sum_{I=1}^{N_c} \left( \sum_{J=1}^{N_p} N_J (x_L, y_L) \delta U_{IJ} \right) \frac{\partial \Phi^I}{\partial z_I} + \sum_{J=1}^{N_p} \delta w_j^0 \frac{\partial N_J}{\partial x_L} + \sum_{I=1}^{M_c} \left( \sum_{J=1}^{N_p} \frac{\partial N_J (x_L, y_L)}{\partial x_L} \delta W_{IJ} \right) \Psi^I
$$
\n(7.14)

#### ANEXO 2

El anexo 2 corresponde con el desarrollo de la componente del teorema de trabajos virtuales  $\delta V^e_2$ .

$$
\delta V_2^e = -\int_{\Gamma} \left[ \int_{-\frac{h}{2}}^{\frac{h}{2}} [\hat{\sigma}_{nn} \delta u_n + \hat{\sigma}_{ns} \delta u_s + \hat{\sigma}_{nz} \delta u_3] dz \right] ds
$$
\n(7.15)

 $u_n = u_1 \eta_x + u_2 \eta_y$ 

(7.16)

$$
\delta \mathbf{u}_{n} = \left[ \sum_{I,J} \frac{\partial \mathbf{u}_{1}}{\partial U_{IJ}} \delta U_{IJ} \right] \eta_{x} + \left[ \sum_{I,J} \frac{\partial \mathbf{u}_{2}}{\partial U_{IJ}} \delta U_{IJ} \right] \eta_{y}
$$
  
\n
$$
= \left[ \sum_{J=1}^{N_{p}} N_{J}(x_{L}, y_{L}) \delta u_{J}^{0} + z_{L} \sum_{J=1}^{N_{p}} N_{J}(x_{L}, y_{L}) \delta \theta_{J}^{x}
$$
  
\n
$$
+ \sum_{k=1}^{N} \varphi_{k}(z) \left[ \sum_{I=1}^{N_{C}} \left( \sum_{J=1}^{N_{p}} N_{J}(x_{L}, y_{L}) \delta U_{IJ} \right) \Phi^{I}(z_{L}) \right] \eta_{x}
$$
  
\n
$$
+ \left[ \sum_{J=1}^{N_{p}} N_{J}(x_{L}, y_{L}) \delta v_{J}^{0} - z_{L} \sum_{J=1}^{N_{p}} N_{J}(x_{L}, y_{L}) \delta \theta_{J}^{y}
$$
  
\n
$$
+ \sum_{k=1}^{N} \varphi_{k}(z) \left[ \sum_{I=1}^{N_{C}} \left( \sum_{J=1}^{N_{p}} N_{J}(x_{L}, y_{L}) \delta V_{IJ} \right) \Phi^{I}(z_{L}) \right] \eta_{y}
$$
(7.17)

$$
\delta u_{n} = N_{1} \delta u_{1}^{0} \eta_{x} + \dots + N_{N_{p}} \delta u_{N_{p}}^{0} \eta_{x} + N_{1} \delta v_{1}^{0} \eta_{y} + \dots + N_{N_{p}} \delta v_{N_{p}}^{0} \eta_{y} \n+ z_{L} N_{1} \delta \theta_{1}^{x} \eta_{x} + \dots + z_{L} N_{N_{p}} \delta \theta_{N_{p}}^{x} \eta_{x} - z_{L} N_{1} \delta \theta_{1}^{y} \eta_{y} - \dots \n- z_{L} N_{N_{p}} \delta \theta_{N_{p}}^{y} \eta_{y} \n+ \sum_{k=1}^{N} \varphi_{k}(z) \left[ \Phi^{1} N_{1} \delta U_{11} + \dots + \Phi^{1} N_{N_{p}} \delta U_{1 N_{p}} + \dots + \Phi^{N_{c}} N_{1} \delta U_{N_{c}1} \right. \n+ \dots + \Phi^{N_{c}} N_{N_{p}} \delta U_{N_{c} N_{p}} \left] \eta_{x} \n+ \sum_{k=1}^{N} \varphi_{k}(z) \left[ \Phi^{1} N_{1} \delta V_{11} + \dots + \Phi^{1} N_{N_{p}} \delta V_{1 N_{p}} + \dots \n+ \Phi^{N_{c}} N_{1} \delta V_{N_{c}1} + \dots + \Phi^{N_{c}} N_{N_{p}} \delta V_{N_{c} N_{p}} \right] \eta_{y}
$$
\n(7.18)

Las funciones  $N_I(x,y)$  dependen de x,y,  $\eta_x(s)$  y  $\eta_y(s)$  depende de la supuerficie de aplicación de los esfuerzos, y la función  $\widehat{N}^I_{nn}(s)$  y $\widehat{\bar{N}}^I_{nn}(s)$ tambien depende directamente de la superficie donde se aplican.

$$
\int_{-\frac{h}{2}}^{\frac{h}{2}} [\hat{\sigma}_{nn} \delta u_n] dz
$$

(7.19)

$$
\int_{-\frac{1}{2}}^{\frac{h}{2}} [\hat{\sigma}_{nn} \delta u_n] dz = \int_{-\frac{h}{2}}^{\frac{h}{2}} \hat{\sigma}_{nn} \left[ N_1 \delta u_1^0 \eta_x + \dots + N_{N_p} \delta u_{N_p}^0 \eta_x + N_1 \delta v_1^0 \eta_y + \dots + N_{N_p} \delta v_{N_p}^0 \eta_y + \right. \\ \left. z_L N_1 \delta \theta_1^x \eta_x + \dots + z_L N_{N_p} \delta \theta_{N_p}^x \eta_x - z_L N_1 \delta \theta_1^y \eta_y - \dots - z_L N_{N_p} \delta \theta_{N_p}^y \eta_y + \sum_{k=1}^N \varphi_k(z) \left[ \Phi^1 N_1 \delta U_{11} + \dots + \Phi^1 N_{N_p} \delta U_{1N_p} + \dots + \Phi^{N_c} N_1 \delta U_{N_c 1} + \dots + \Phi^{N_c} N_{N_p} \delta U_{N_c N_p} \right] \eta_x + \sum_{k=1}^N \varphi_k(z) \left[ \Phi^1 N_1 \delta V_{11} + \dots + \Phi^1 N_{N_p} \delta V_{1N_p} + \dots + \Phi^{N_c} N_1 \delta V_{N_c 1} + \dots + \Phi^{N_c} N_{N_p} \delta V_{N_c N_p} \right] \eta_y \right] dz =
$$

$$
= \left(-\int_{\Gamma} \left[N_{1}\eta_{x} \int_{\frac{r_{h}}{2}}^{\frac{h}{2}} \hat{\sigma}_{nn} dz\right] ds\right) \delta u_{1}^{0} + \cdots + \left(-\int_{\Gamma} \left[N_{N_{p}}\eta_{x} \int_{\frac{r_{h}}{2}}^{\frac{h}{2}} \hat{\sigma}_{nn} dz\right] ds\right) \delta u_{N_{p}}^{0} +
$$
\n
$$
\left(-\int_{\Gamma} \left[N_{1}\eta_{y} \int_{\frac{r_{h}}{2}}^{\frac{h}{2}} \hat{\sigma}_{nn} dz\right] ds\right) \delta v_{1}^{0} + \cdots + \left(-\int_{\Gamma} \left[N_{N_{p}}\eta_{y} \int_{\frac{r_{h}}{2}}^{\frac{h}{2}} \hat{\sigma}_{nn} dz\right] ds\right) \delta v_{N_{p}}^{0} +
$$
\n
$$
\left(-\int_{\Gamma} \left[N_{1}\eta_{x} \int_{\frac{r_{h}}{2}}^{\frac{h}{2}} \hat{\sigma}_{nn} z_{L} dz\right] ds\right) \delta \theta_{1}^{x} + \cdots + \left(-\int_{\Gamma} \left[N_{N_{p}}\eta_{x} \int_{\frac{r_{h}}{2}}^{\frac{h}{2}} \hat{\sigma}_{nn} z_{L} dz\right] ds\right) \delta \theta_{N_{p}}^{y} +
$$
\n
$$
+ \left(\int_{\Gamma} \left[N_{N_{p}}\eta_{y} \int_{\frac{r_{h}}{2}}^{\frac{h}{2}} \hat{\sigma}_{nn} z_{L} dz\right] ds\right) \delta \theta_{N_{p}}^{y} + \cdots +
$$
\n
$$
\left(\int_{\Gamma} \left[N_{N_{p}}\eta_{y} \int_{\frac{r_{h}}{2}}^{\frac{h}{2}} \hat{\sigma}_{nn} z_{L} dz\right] ds\right) \delta U_{11} + \cdots + \left(-\int_{\Gamma} \left[N_{N_{p}}\eta_{x} \int_{\frac{r_{h}}{2}}^{\frac{h}{2}} \hat{\sigma}_{nn} \Phi^{1}(z) dz\right] ds\right) \delta U_{N_{p}} +
$$
\n
$$
\left(-\int_{\Gamma} \left[N_{1}\eta_{x} \int_{\frac{r_{h}}{2}}^{\frac{h}{2}} \hat{\sigma}_{nn} \Phi^{N_{c}}(z) dz\
$$

(7.20)

$$
\int_{\Gamma} \left[ \sum_{l=1}^{N} \hat{N}_{nn}^{l} \delta u_{l}^{n} \right] ds =
$$
\n
$$
= \left( - \int_{\Gamma} \left[ N_{1} \eta_{x} \hat{N}_{nn}^{1} \right] ds \right) \delta u_{1}^{0} + \dots + \left( - \int_{\Gamma} \left[ N_{N_{p}} \eta_{x} \hat{N}_{nn}^{N_{p}} \right] ds \right) \delta u_{N_{p}}^{0} + \left( - \int_{\Gamma} \left[ N_{1} \eta_{y} \hat{N}_{nn}^{1} \right] ds \right) \delta v_{1}^{0}
$$
\n
$$
+ \dots + \left( - \int_{\Gamma} \left[ N_{N_{p}} \eta_{y} \hat{N}_{nn}^{N_{p}} \right] ds \right) \delta v_{N_{p}}^{0}
$$
\n
$$
+ \left( - \int_{\Gamma} \left[ N_{1} \eta_{x} \hat{M}_{nn}^{1} \right] ds \right) \delta \theta_{1}^{x} + \dots + \left( - \int_{\Gamma} \left[ N_{N_{p}} \eta_{x} \hat{M}_{nn}^{N_{p}} \right] ds \right) \delta \theta_{N_{p}}^{x}
$$
\n
$$
+ \left( \int_{\Gamma} \left[ N_{1} \eta_{y} \hat{M}_{nn}^{1} \right] ds \right) \delta \theta_{1}^{y} + \dots + \left( \int_{\Gamma} \left[ N_{N_{p}} \eta_{y} \hat{M}_{nn}^{N_{p}} \right] ds \right) \delta \theta_{N_{p}}^{y} +
$$
\n
$$
+ \sum_{k=1}^{N} \varphi_{k}(z) \left[ \left( - \int_{\Gamma} \left[ N_{1} \eta_{x} \hat{N}_{nn}^{11} \right] ds \right) \delta U_{11} + \dots + \left( - \int_{\Gamma} \left[ N_{N_{p}} \eta_{x} \hat{N}_{nn}^{N_{p}} \right] ds \right) \delta U_{1N_{p}} +
$$
\n
$$
\left( - \int_{\Gamma} \left[ N_{1} \eta_{x} \hat{N}_{nn}^{N_{c}} \right] ds \right) \delta U_{11} + \dots + \left( - \int_{\Gamma} \left[ N_{N_{p}} \eta_{x} \hat{N}_{nn}^{N_{p}} \right] ds \right) \delta U_{1N_{p}}
$$

$$
\int_{\Gamma}\left[\sum_{I=1}^N \widehat{N}_{nn}^I \delta u_I^n\right] ds =
$$

$$
= I_{x1}^{nn} \delta u_{1}^{0} + \dots + I_{xN_{p}}^{nn} \delta u_{N_{p}}^{0} + I_{y1}^{nn} \delta v_{1}^{0} + \dots + I_{yN_{p}}^{nn} \delta v_{N_{p}}^{0} \eta_{y} + I_{m_{x1}}^{nn} \delta \theta_{1}^{x} + \dots + I_{m_{xN_{p}}}^{nn} \delta \theta_{N_{p}}^{x} + I_{m_{y1}}^{nn} \delta \theta_{1}^{y} + \dots + I_{m_{yN_{p}}}^{nn} \delta \theta_{N_{p}}^{y} + \sum_{k=1}^{N} \varphi_{k}(z) \left[ \bar{I}_{x11}^{nn} \delta U_{11} + \dots + \bar{I}_{x1N_{p}}^{nn} \delta U_{1N_{p}} + \bar{I}_{xN_{c1}}^{nn} \delta U_{N_{c1}} + \dots + \bar{I}_{xN_{cN_{p}}}^{nn} \delta U_{N_{cN_{p}}} \right] + \sum_{k=1}^{N} \varphi_{k}(z) \left[ \bar{I}_{y11}^{nn} \delta V_{11} + \dots + \bar{I}_{y1N_{p}}^{nn} \delta V_{1N_{p}} + \bar{I}_{yN_{c1}}^{nn} \delta V_{N_{c1}} + \dots + \bar{I}_{yN_{cN_{p}}}^{nn} \delta V_{N_{cN_{p}}} \right]
$$
(7.22)

Los nodos variaran desde I hasta  $I_{\Gamma}$  , depende de la superficie donde se aplique, puesto que en los demás el valor es 0.

$$
\mathbf{u}_s = -\mathbf{u}_1 \eta_y + \mathbf{u}_2 \eta_x
$$
\n
$$
\nabla \partial u_s = \nabla \partial u_1 + \nabla \partial u_2
$$
\n(7.23)

$$
\delta \mathbf{u}_{s} = \sum_{i,j} \frac{\partial u_{s}}{\partial U_{ij}} \delta U_{ij} = -\sum_{i,j} \frac{\partial u_{1}}{\partial U_{ij}} \delta U_{ij} \eta_{y} + \sum_{i,j} \frac{\partial u_{2}}{\partial U_{ij}} \delta U_{ij} \eta_{x}
$$
  
\n
$$
= -\eta_{y} \left[ \sum_{j=1}^{N_{p}} N_{j}(x_{L}, y_{L}) \delta u_{j}^{0} + z_{L} \sum_{j=1}^{N_{p}} N_{j}(x_{L}, y_{L}) \delta \theta_{j}^{x} + \sum_{l=1}^{N_{z}} \left( \sum_{j=1}^{N_{p}} N_{j}(x_{L}, y_{L}) \delta U_{lj} \right) \Phi^{l}(z_{L}) \right]
$$
  
\n
$$
+ \eta_{x} \left[ \sum_{j=1}^{N_{p}} N_{j}(x_{L}, y_{L}) \delta v_{j}^{0} - z_{L} \sum_{j=1}^{N_{p}} N_{j}(x_{L}, y_{L}) \delta \theta_{j}^{y} \eta_{x} + \sum_{l=1}^{N_{z}} \left( \sum_{j=1}^{N_{p}} N_{j}(x_{L}, y_{L}) \delta V_{lj} \right) \Phi^{l}(z_{L}) \right]
$$
(7.24)

$$
\delta u_s = -N_1 \delta u_1^0 \eta_y - \cdots - N_{N_p} \delta u_{N_p}^0 \eta_y + N_1 \delta v_1^0 \eta_x + \cdots + N_{N_p} \delta v_{N_p}^0 \eta_x - z_L N_1 \delta \theta_1^x \eta_y - \cdots
$$
  
\n
$$
- z_L N_{N_p} \delta \theta_{N_p}^x \eta_y - z_L N_1 \delta \theta_1^y \eta_x - \cdots - z_L N_{N_p} \delta \theta_{N_p}^y \eta_x
$$
  
\n
$$
- \sum_{k=1}^N \varphi_k(z) \left[ \Phi^1 N_1 \delta U_{11} + \cdots + \Phi^1 N_{N_p} \delta U_{1N_p} + \cdots + \Phi^{N_c} N_1 \delta U_{N_c 1} + \cdots \right.
$$
  
\n
$$
+ \Phi^{N_c} N_{N_p} \delta U_{N_c N_p} \right] \eta_y
$$
  
\n
$$
+ \sum_{k=1}^N \varphi_k(z) \left[ \Phi^1 N_1 \delta V_{11} + \cdots + \Phi^1 N_{N_p} \delta V_{1N_p} + \cdots + \Phi^{N_c} N_1 \delta V_{N_c 1} + \cdots \right.
$$
  
\n
$$
+ \Phi^{N_c} N_{N_p} \delta V_{N_c N_p} \right] \eta_x
$$

(7.25)

$$
\int_{-\frac{h}{2}}^{\frac{h}{2}} [\hat{\sigma}_{nS} \delta u_{S}] dz = \int_{-\frac{h}{2}}^{\frac{h}{2}} \hat{\sigma}_{nS} \Bigg[ -N_{1} \delta u_{1}^{0} \eta_{y} - \cdots - N_{N_{p}} \delta u_{N_{p}}^{0} \eta_{y} + N_{1} \delta v_{1}^{0} \eta_{x} + \cdots \n+ N_{N_{p}} \delta v_{N_{p}}^{0} \eta_{x} - z_{L} N_{1} \delta \theta_{1}^{x} \eta_{y} - \cdots - z_{L} N_{N_{p}} \delta \theta_{N_{p}}^{x} \eta_{y} \n- z_{L} N_{1} \delta \theta_{1}^{y} \eta_{x} - \cdots - z_{L} N_{N_{p}} \delta \theta_{N_{p}}^{y} \eta_{x} \n- \sum_{k=1}^{N} \varphi_{k}(z) \Big[ \Phi^{1} N_{1} \delta U_{11} + \cdots + \Phi^{1} N_{N_{p}} \delta U_{1N_{p}} + \cdots + \Phi^{N_{c}} N_{1} \delta U_{N_{c}1} \n+ \cdots + \Phi^{N_{c}} N_{N_{p}} \delta U_{N_{c} N_{p}} \Big] \eta_{y} \n+ \sum_{k=1}^{N} \varphi_{k}(z) \Big[ \Phi^{1} N_{1} \delta V_{11} + \cdots + \Phi^{1} N_{N_{p}} \delta V_{1N_{p}} + \cdots \n+ \Phi^{N_{c}} N_{1} \delta V_{N_{c}1} + \cdots + \Phi^{N_{c}} N_{N_{p}} \delta V_{N_{c} N_{p}} \Big] \eta_{x} \Big] dz
$$
\n(7.26)

$$
\int_{\Gamma} \left[ \sum_{I=1}^{N} \hat{N}_{ns}^{I} \delta u_{I}^{s} \right] ds =
$$
\n
$$
= \left( \int_{\Gamma} \left[ N_{1} \eta_{x} \hat{N}_{ns}^{1} \right] ds \right) \delta u_{1}^{0} + \dots + \left( \int_{\Gamma} \left[ N_{N_{p}} \eta_{x} \hat{N}_{ns}^{N_{p}} \right] ds \right) \delta u_{N_{p}}^{0} + \left( - \int_{\Gamma} \left[ N_{1} \eta_{y} \hat{N}_{ns}^{1} \right] ds \right) \delta v_{1}^{0} + \dots + \left( - \int_{\Gamma} \left[ N_{N_{p}} \eta_{y} \hat{N}_{ns}^{N_{p}} \right] ds \right) \delta v_{N_{p}}^{0} + \left( \int_{\Gamma} \left[ N_{N_{p}} \eta_{x} \hat{M}_{ns}^{N_{p}} \right] ds \right) \delta \theta_{1}^{x} + \dots + \left( \int_{\Gamma} \left[ N_{N_{p}} \eta_{x} \hat{M}_{ns}^{N_{p}} \right] ds \right) \delta \theta_{N_{p}}^{x} + \left( \int_{\Gamma} \left[ N_{1} \eta_{y} \hat{M}_{ns}^{1} \right] ds \right) \delta \theta_{1}^{y} + \dots + \left( \int_{\Gamma} \left[ N_{N_{p}} \eta_{y} \hat{M}_{ns}^{N_{p}} \right] ds \right) \delta \theta_{N_{p}}^{y} + \frac{1}{\sqrt{\pi}} \left( \int_{\Gamma} \left[ N_{1} \eta_{y} \hat{N}_{ns}^{1} \right] ds \right) \delta U_{11} + \dots + \left( \int_{\Gamma} \left[ N_{N_{p}} \eta_{x} \hat{N}_{ns}^{1N_{p}} \right] ds \right) \delta U_{1N_{p}} + \left( \int_{\Gamma} \left[ N_{1} \eta_{x} \hat{N}_{ns}^{N_{c}} \right] ds \right) \delta U_{N_{c}1} + \dots + \left( \int_{\Gamma} \left[ N_{N_{p}} \eta_{x} \hat{N}_{ns}^{N_{c}} \right] ds \right) \delta U_{N_{c}N_{p}} \right)
$$
\n
$$
+ \sum_{k=1}^{N} \varphi_{k}(z) \left[ \left( - \int_{\Gamma} \left[ N_{1} \eta_{y}
$$

$$
\int_{\Gamma} \left[ \sum_{I=1}^{N} \hat{N}_{ns}^{I} \delta u_{I}^{s} \right] ds
$$
\n
$$
= I_{x1}^{ns} \delta u_{1}^{0} + \dots + I_{xN_{p}}^{ns} \delta u_{N_{p}}^{0} + I_{y1}^{ns} \delta v_{1}^{0} + \dots + I_{yN_{p}}^{ns} \delta v_{N_{p}}^{0} \eta_{y} + \text{Im}_{x1}^{ns} \delta \theta_{1}^{x} + \dots + \text{Im}_{xN_{p}}^{ns} \delta \theta_{N_{p}}^{x} + \text{Im}_{x1}^{ns} \delta \theta_{N_{p}}^{x} + \text{Im}_{x1}^{ns} \delta \theta_{N_{p}}^{x} + \dots + \text{Im}_{xN_{p}}^{ns} \delta \theta_{N_{p}}^{y}
$$
\n
$$
+ \sum_{k=1}^{N} \varphi_{k}(z) \left[ \text{I}_{x11}^{ns} \delta U_{11} + \dots + \text{I}_{x1N_{p}}^{ns} \delta U_{1N_{p}} + \text{I}_{xN_{c1}}^{ns} \delta U_{N_{c1}} + \dots + \text{I}_{xN_{cN_{p}}}^{ns} \delta U_{N_{cN_{p}}} \right]
$$
\n
$$
+ \sum_{k=1}^{N} \varphi_{k}(z) \left[ \text{I}_{y11}^{ns} \delta V_{11} + \dots + \text{I}_{y1N_{p}}^{ns} \delta V_{1N_{p}} + \text{I}_{yN_{c1}}^{ns} \delta V_{N_{c1}} + \dots + \text{I}_{yN_{cN_{p}}}^{ns} \delta V_{N_{cN_{p}}} \right]
$$
\n(7.28)

$$
\mathbf{u}_3 = \sum_{J=1}^{N_p} w_j^0 N_J(x_L, y_L) + \sum_{I=1}^{Mz} \left( \sum_{J=1}^{N_p} W_{IJ} N_J(x_L, y_L) \right) \Psi^I(z_L)
$$
\n(7.29)

$$
\delta u_3 = \sum_{I,J} \frac{\partial U_3}{\partial U_{IJ}} \delta U_{IJ} = \sum_{J=1}^{N_p} N_J(x_L, y_L) \delta w_J^0 + \sum_{I=1}^{Mz} \left( \sum_{J=1}^{N_p} N_J(x_L, y_L) \delta W_{IJ} \right) \Psi^I(z_L)
$$
\n(7.30)

$$
\delta u_3 = N_1 \delta w_1^0 + \dots + N_{N_p} \delta w_{N_p}^0
$$
  
+ 
$$
\sum_{k=1}^N \varphi_k(z) \left[ \Psi^1 N_1 \delta W_{11} + \Psi^1 \delta W_{1N_p} + \dots + \Psi^{N_c} N_1 \delta W_{N_c 1} + \Psi^{N_c} N_{N_p} \delta W_{N_c N_p} \right]
$$
  
+ 
$$
W_1^0
$$
  

$$
N_1
$$
 (7.31)

$$
\int_{-\frac{h}{2}}^{\frac{h}{2}} [\hat{\sigma}_{nn}\delta u_n + \hat{\sigma}_{ns}\delta u_s + \hat{\sigma}_{nz}\delta u_3] dz
$$

(7.32)

$$
\int_{-\frac{h}{2}}^{\frac{h}{2}} [\hat{\sigma}_{nz} \delta u_3] dz = \int_{-\frac{h}{2}}^{\frac{h}{2}} \hat{\sigma}_{nz} \left[ N_1 \delta w_1^0 + \dots + N_{N_p} \delta w_{N_p}^0 \right. \\
\left. + \sum_{k=1}^N \varphi_k(z) \left[ \Psi^1 N_1 \delta W_{11} + \Psi^1 \delta W_{1N_p} + \dots + \Psi^{N_c} N_1 \delta W_{N_c 1} \right. \\
\left. + \Psi^{N_c} N_{N_p} \delta W_{N_c N_p} \right] \right] dz
$$
\n(7.33)

$$
-\int_{\Gamma} \left[ \sum_{I=1}^{M} \hat{Q}_{nz}^{I} \delta w_{I} \right] ds =
$$
\n
$$
= \left( \int_{\Gamma} N_{1}(x, y) \hat{Q}_{nz}^{1}(s) ds \right) \delta w_{1}^{0} + \dots + \left( \int_{\Gamma} N_{N_{p}}(x, y) \eta_{y}(s) \hat{Q}_{nz}^{N_{p}}(s) ds \right) \delta w_{N_{p}}^{0}
$$
\n
$$
+ \left[ \left( \int_{\Gamma} N_{1}(x, y) \hat{Q}_{nz}^{11}(s) ds \right) \delta W_{1I} + \dots + \left( \int_{\Gamma} N_{N_{p}}(x, y) \hat{Q}_{nz}^{1N_{p}}(s) ds \right) \delta W_{1N_{p}}
$$
\n
$$
+ \left( \int_{\Gamma} N_{1}(x, y) \hat{Q}_{nz}^{N_{c}1}(s) ds \right) \delta W_{N_{c}I} + \dots + \left( \int_{\Gamma} N_{N_{p}}(x, y) \hat{Q}_{nz}^{N_{c}N_{p}}(s) ds \right) \delta W_{N_{c}N_{p}} \right]
$$
\n(7.34)

$$
\int_{\Gamma} \left[ \sum_{I=1}^{N} \hat{Q}_{nz}^{I} \delta u_{3} \right] ds
$$
\n
$$
= I_{z1}^{nz} \delta w_{1}^{0} + \dots + I_{zI_{\Gamma}}^{nz} \delta w_{N_{p}}^{0} + I_{z11}^{nz} \delta W_{11} + \dots + I_{zI_{N_{p}}}^{nz} \delta W_{1N_{p}} + \dots + I_{zI_{N_{c}}I}^{nz} \delta W_{N_{c}1} + \dots + I_{zN_{c}N_{p}}^{nz} \delta W_{N_{c}N_{p}}
$$
\n(7.35)